ADAM – Made with Unity ADAM – Made w

### Unity Workshops Certified Programmer Exam Prep: 2017.4

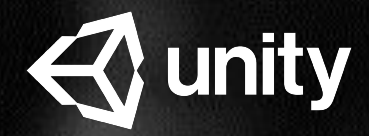

## Workshop Overview

This workshop covers the following four topics over three days of study:

- Core Interaction Programming
- Application Systems Programming
- 3D Interactions, Cameras, and Navigation
- 3D Art & Audio Pipeline

By the end of this workshop, participants will be prepared to take the Unity Certified Programmer Certification Exam.

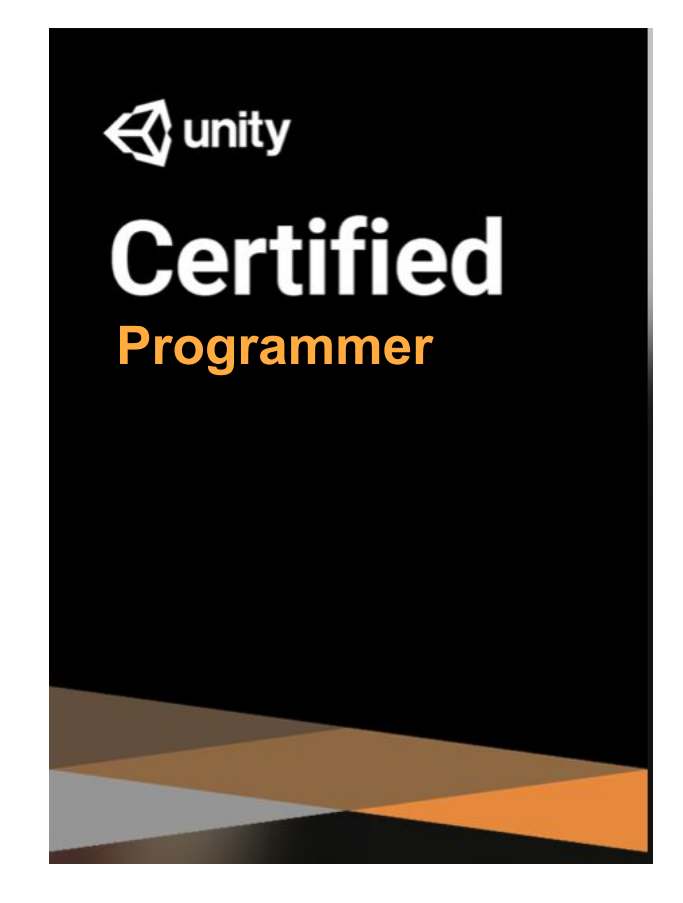

#### Core Interaction Programming

By the end of this series of activities, you will be able to:

- Analyze and structure scripts required to implement behaviors and interactions of GameObjects and environments
- Recognize techniques for structuring scripts for modularity, readability, and reusability.
- Identify methods to implement inputs and controls, and GameObject instantiation, destruction, and management.
- Evaluate errors and performance issues using tools such as the Unity Profiler.
- Recognize concepts associated with uses and impacts of version control.
- Interpret scripts for application interface flow, such as menu systems, UI navigation, and application settings.
- Interpret scripts for user-controlled customization, such as character-creators, inventories, storefronts, and in-app purchases.
- Analyze scripts required to implement user progression features such as scoring, leveling, and in-game economies.
- Analyze scripts required to implement 2D overlays such as heads-up displays (HUDs), mini-maps, and advertisements.
- Demonstrate knowledge of developer testing and its impact on the software development process.

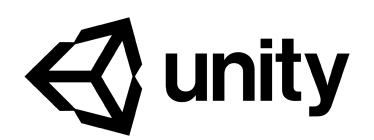

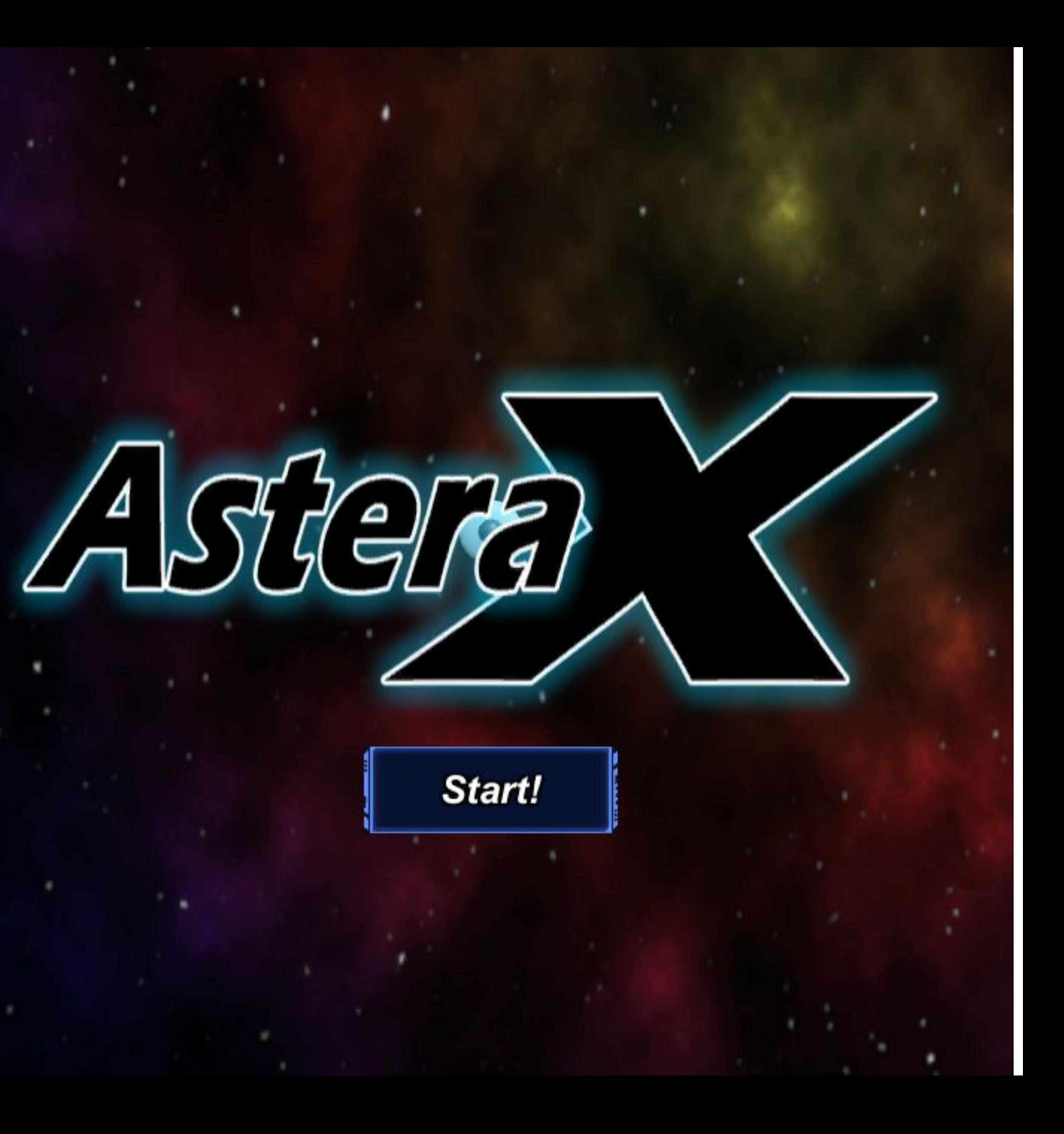

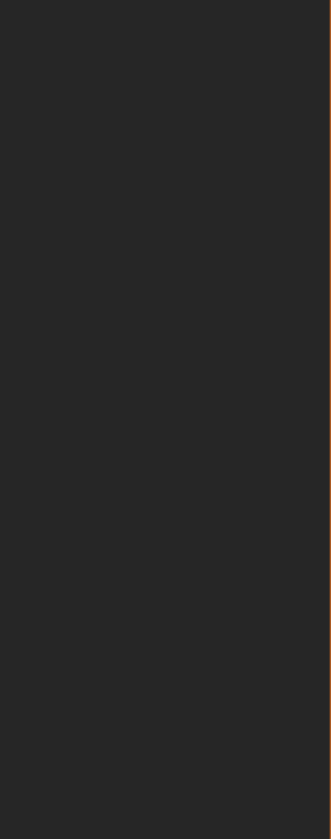

### Activity 1 Core Interaction Programming

Implement movement and firing while practicing collaboration and version control

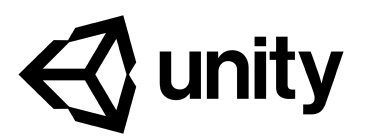

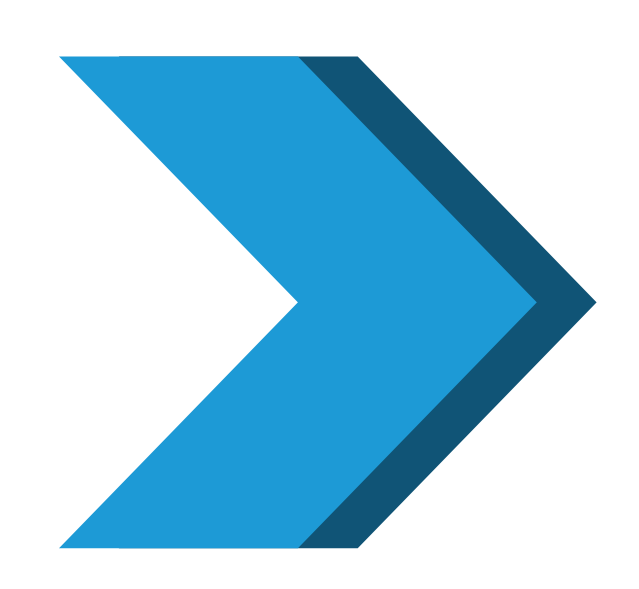

Form work groups of 3-4 people

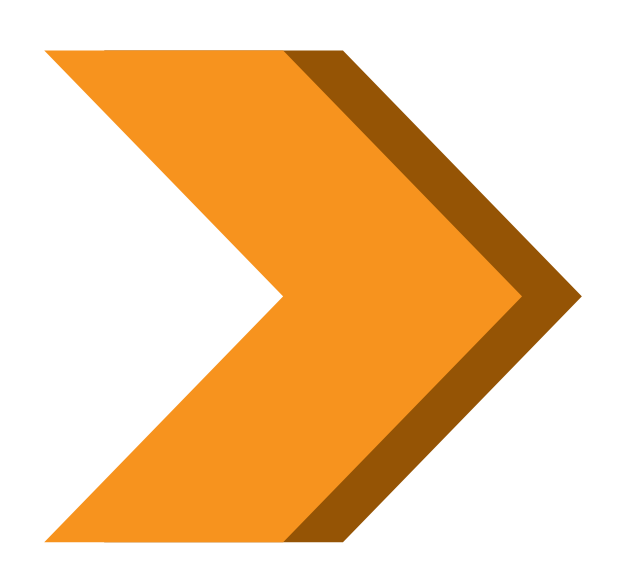

Set the order and times for mobbing

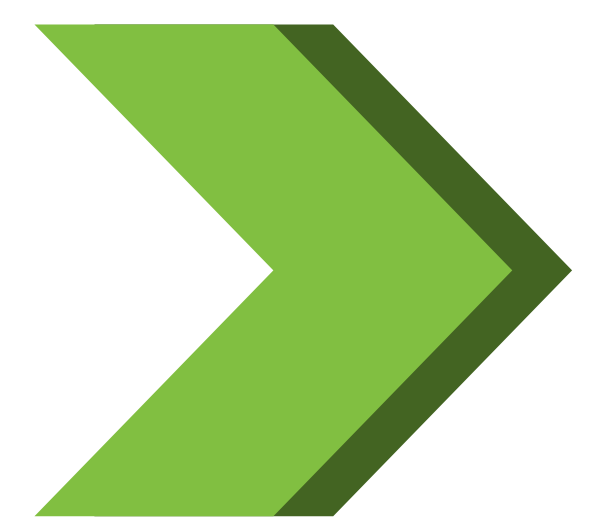

Implement movement and firing

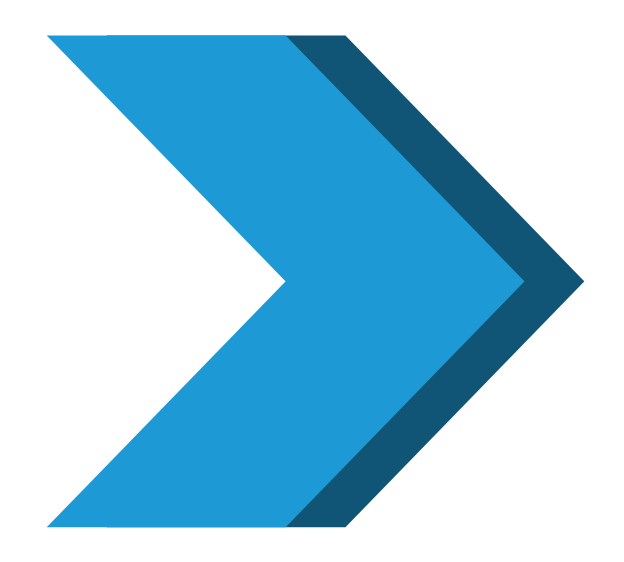

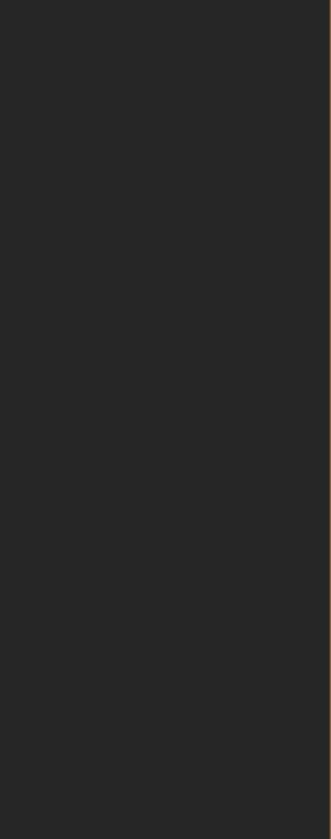

Core Interaction Programming

Implement Screen Wrapping and Turret Aiming

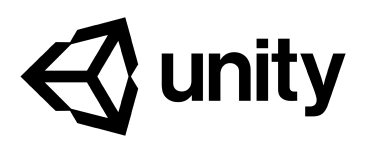

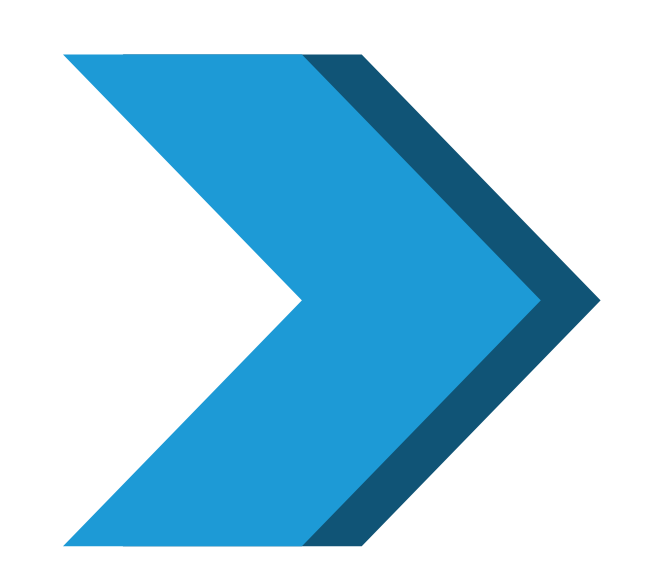

Form work groups of 3-4 people

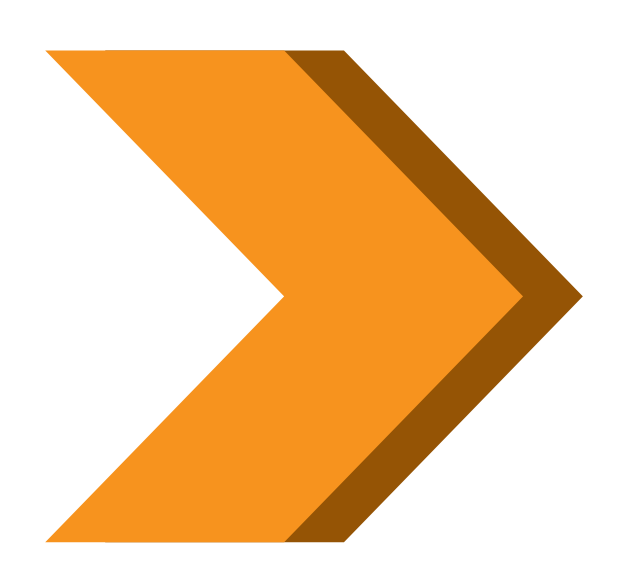

Set the order and times for mobbing

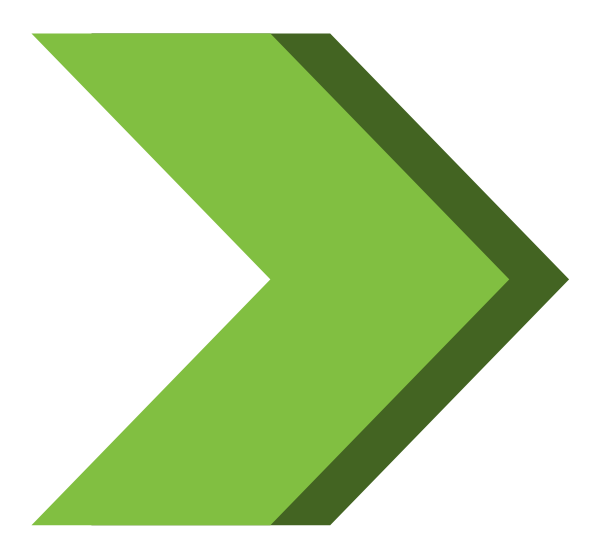

Implement aiming and screen wrapping.

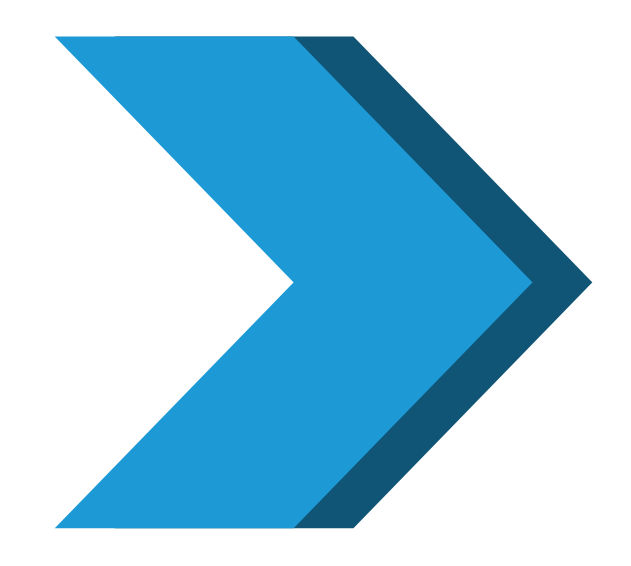

Discuss and compare approaches

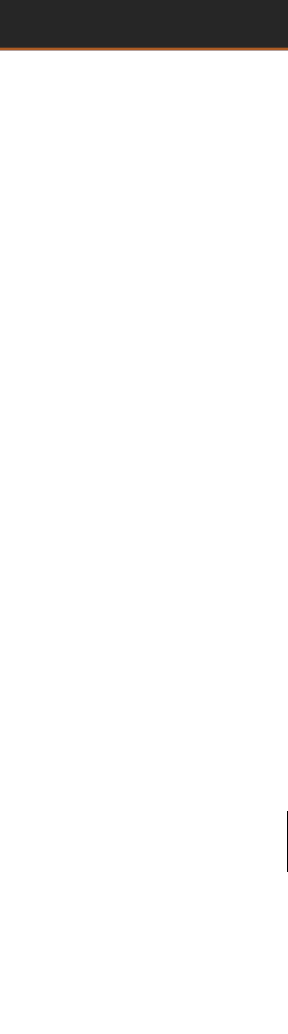

### Activity 3 Core Interaction

Programming

Implement asteroids and their behaviors

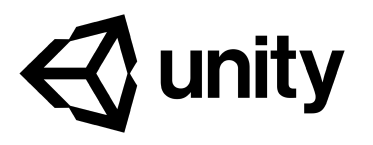

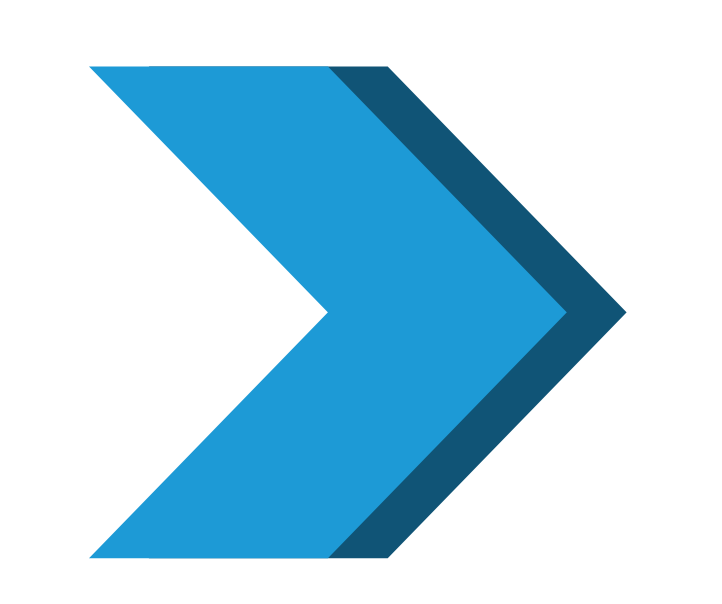

Review the Requirements Document to understand asteroid behavior

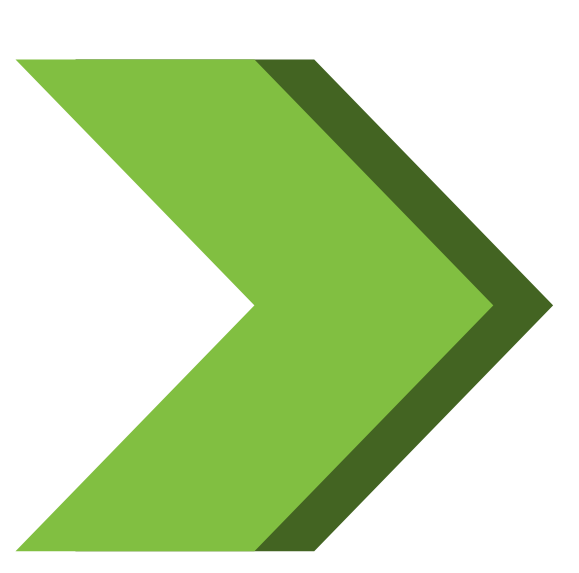

Set the Turn Order

for

Implement asteroid creation, behaviors, and destruction

Discuss and compare approaches

Try the Bonus Challenge as time allows

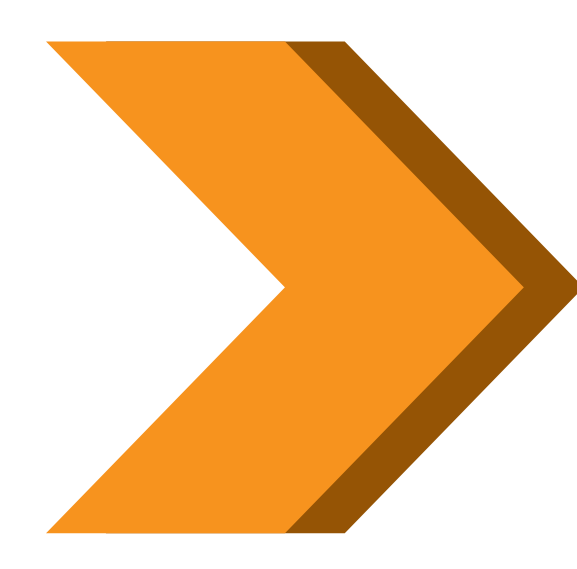

6

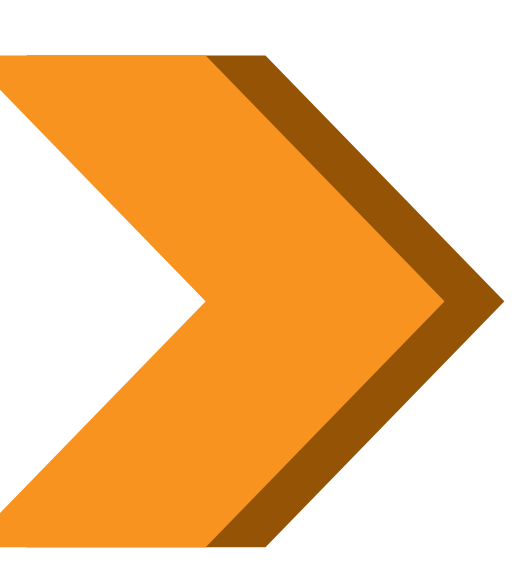

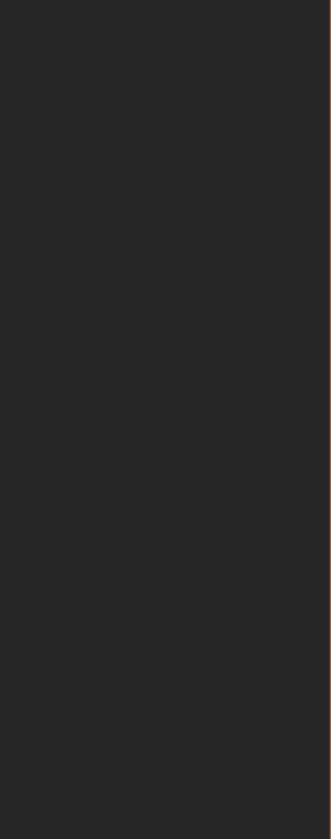

Core Interaction Programming

Implement points, jumps, and UI

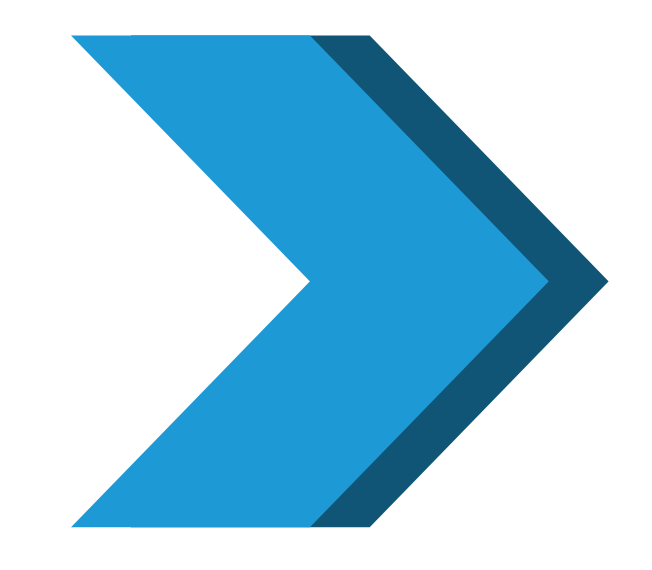

Implement a Heads-Up Display (HUD) to show the player points and lives.

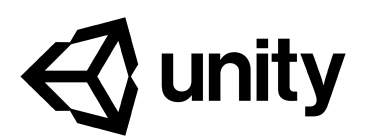

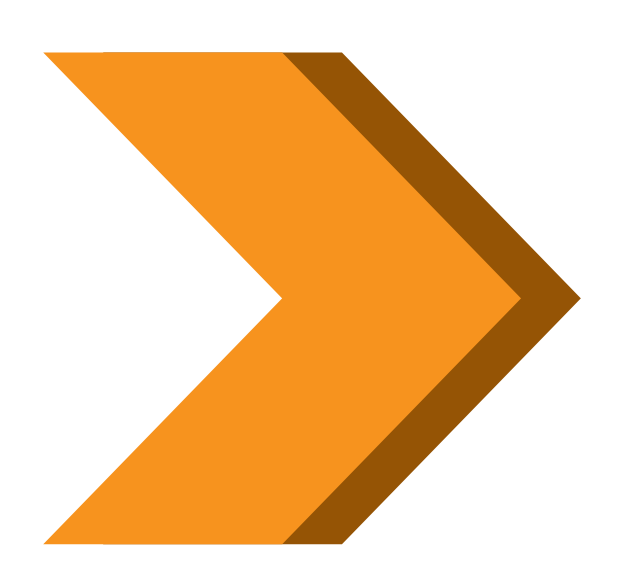

Implement the teleportation of the PlayerShip each time a life is lost

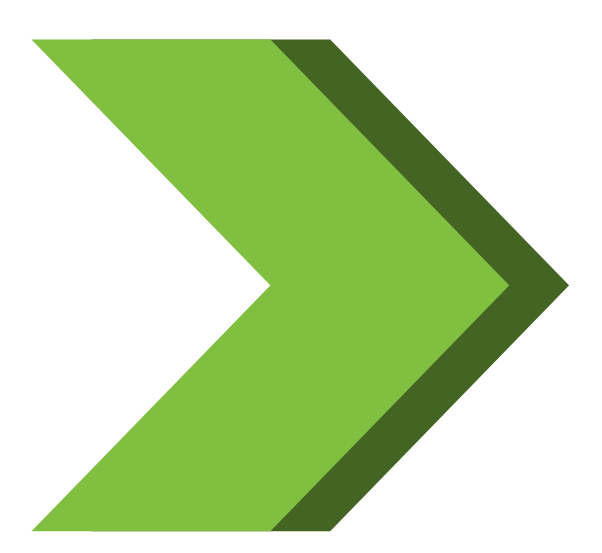

Make a copy of the completed Unity folder on each team member's machine

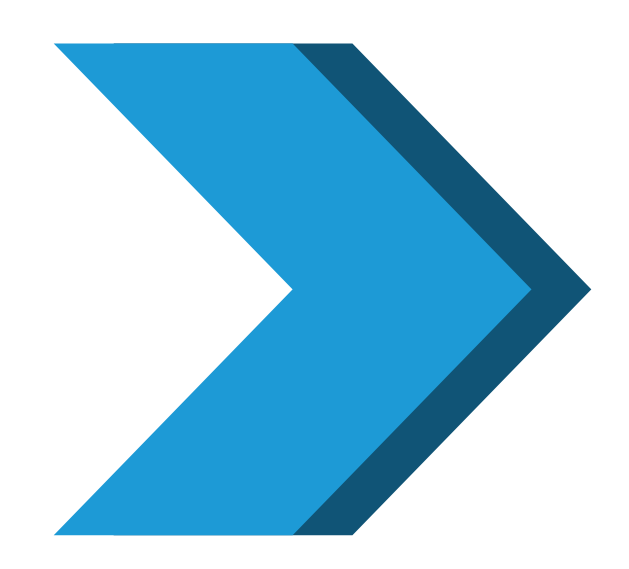

Wrap up the first Activity

By the end of this series of activities, you will be able to:

- Analyze scripts required to implement behaviors and interactions of GameObjects and environments.
- Demonstrate foundational knowledge of Particle Systems and how they can be controlled with Unity's particles API.
- Identify methods for implementing GameObject instantiation, destruction, and management, and inputs, controls, camera views, and movement.
- Recognize techniques for structuring scripts for modularity, readability, and reusability.
- Interpret scripts for application interface flow such as menu systems, UI navigation, and application settings.
- Analyze scripts required to implement user progression features, such as scoring, leveling, and in-game economies.
- Analyze scripts required to implement 2D overlays, such as heads-up displays (HUDs), mini-maps, and advertisements.
- Identify scripts for saving and retrieving application and user data.
- Interpret scripts for user-controlled customization, such as character-creators, inventories, storefronts, and in-app purchases.
- Analyze scripts required to implement 2D overlays, such as heads-up displays (HUDs), mini-maps, and advertisements.
- Demonstrate foundational knowledge of Materials, Textures, and Shaders and how they can be controlled with Unity's rendering API.
- Identify optimizations to address requirements for specific build platforms and/or hardware configurations.

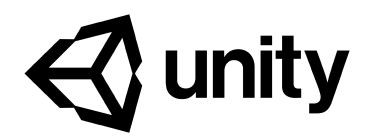

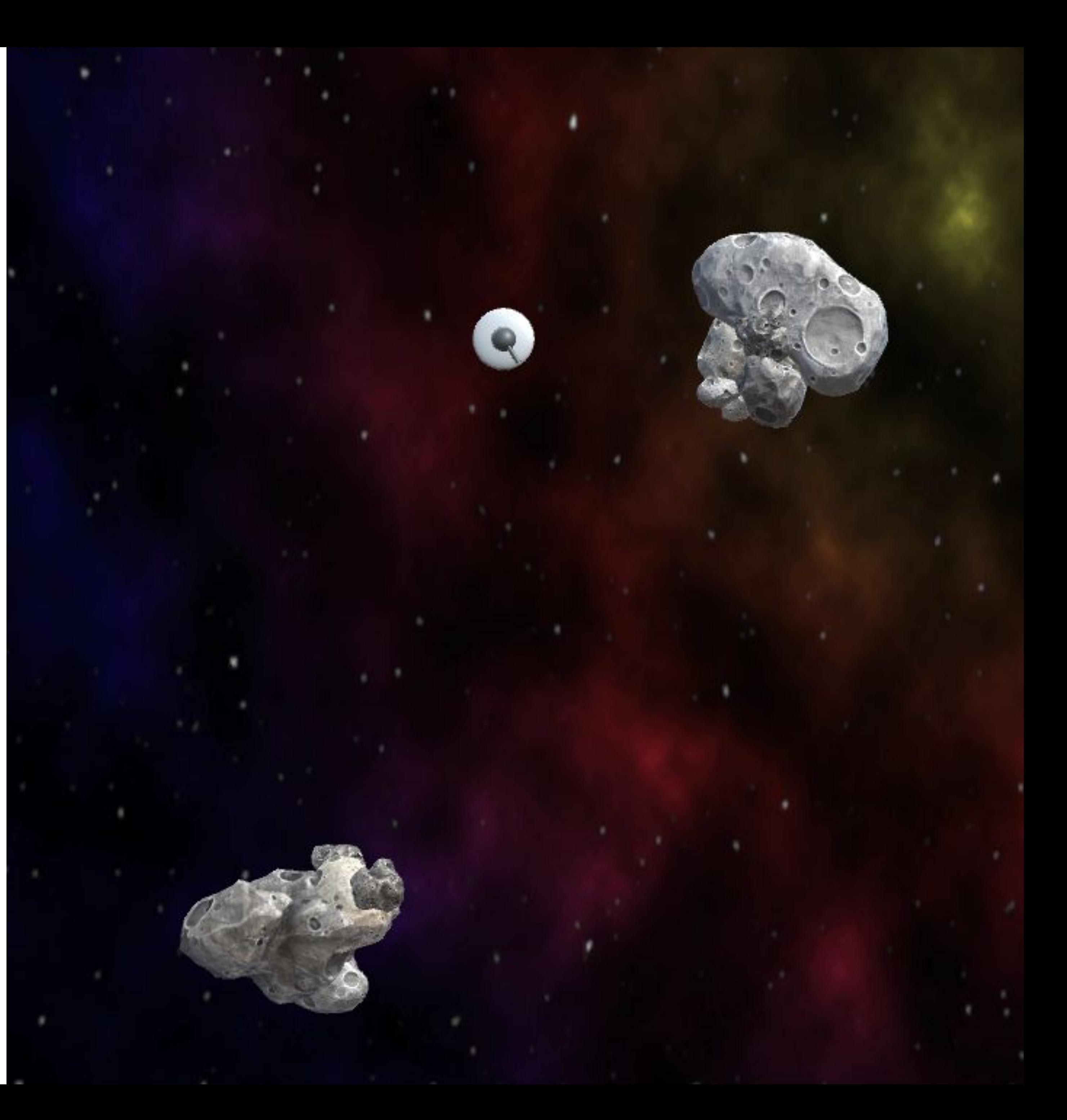

### Application Systems Programming

### Activity 1 Application Systems

Programming

Implement particle effects and explosions

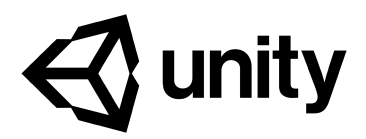

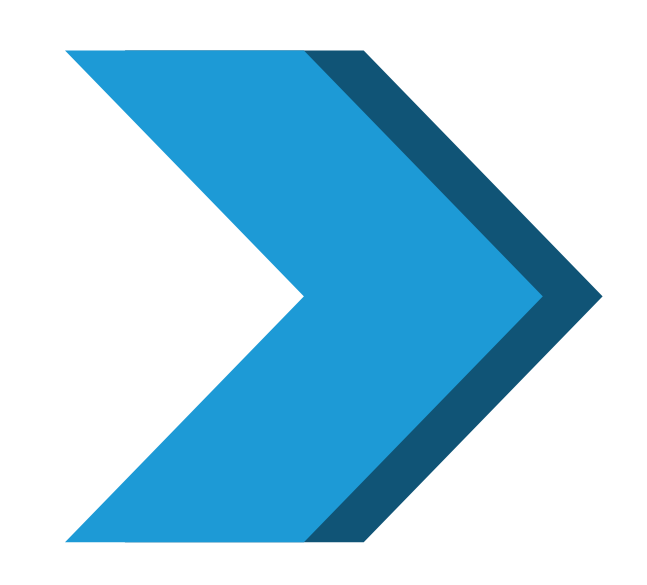

Import starting assets and observe starting point

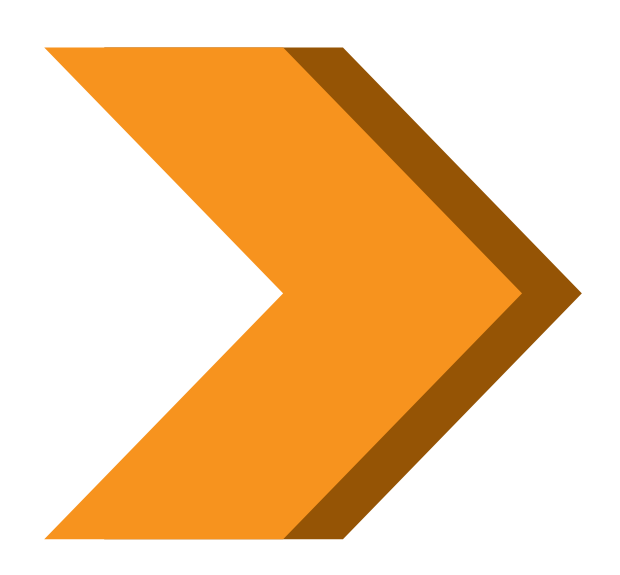

Create the particle effects

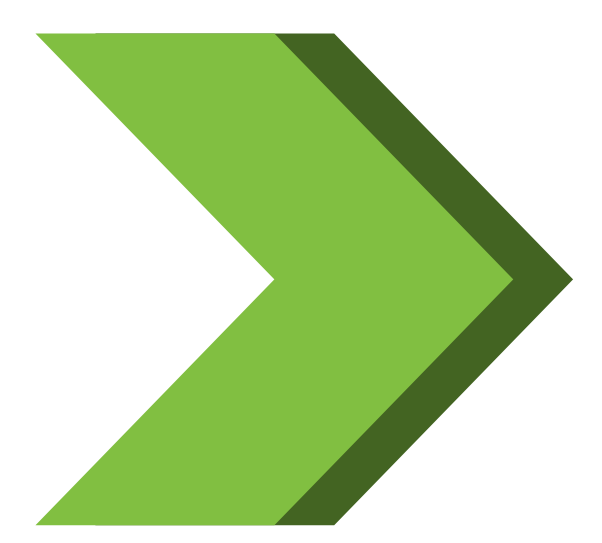

Try the Bonus Challenge as time allows

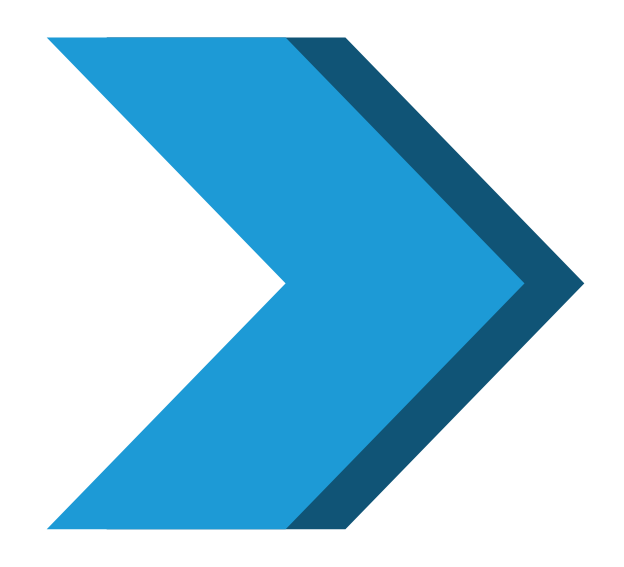

Discuss and compare approaches

Application Systems Programming

Create multiple levels and pause

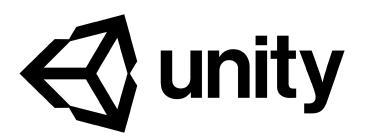

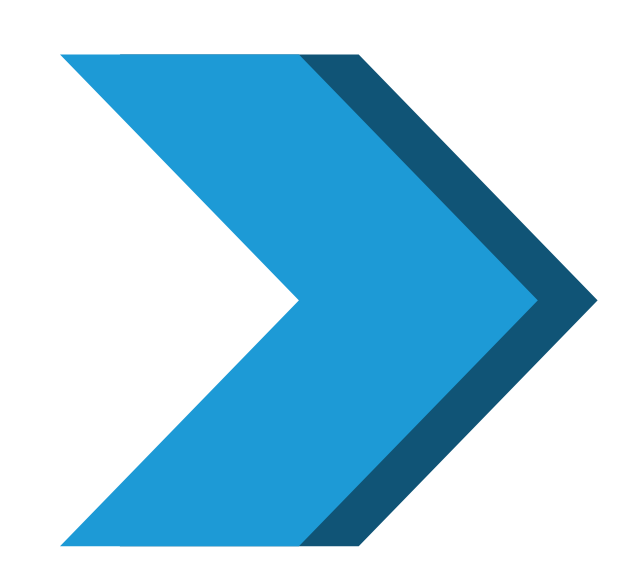

Create 10 levels of difficulty

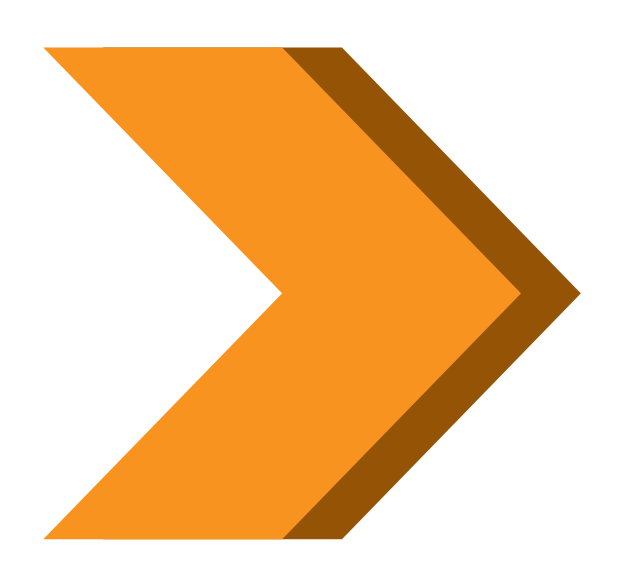

Implement a pause option

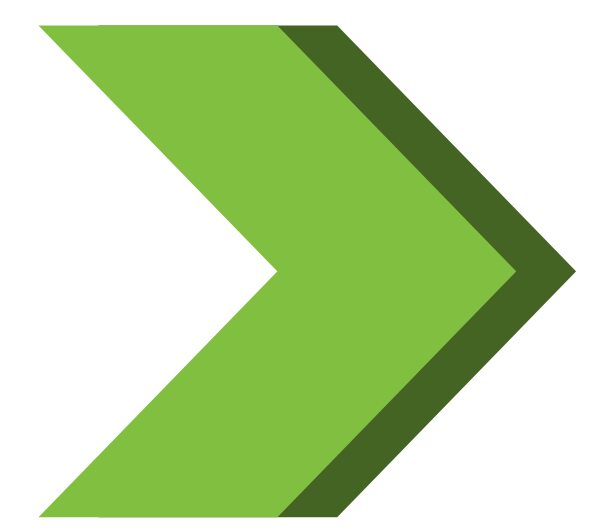

Discuss and compare approaches

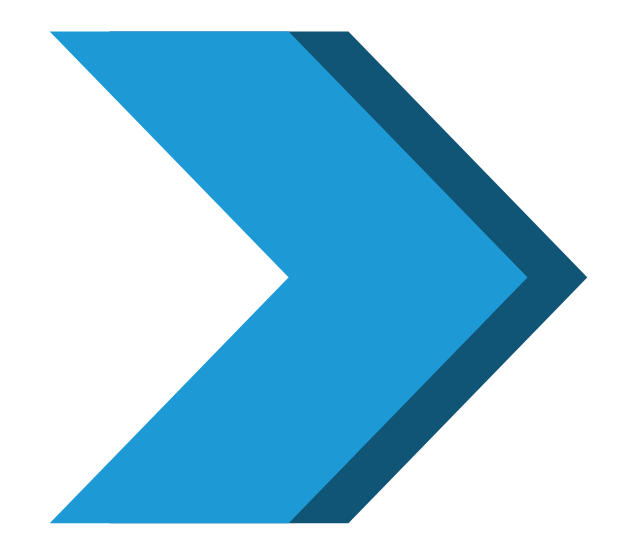

Prepare to Implement Achievements

Application Systems Programming

Achievements

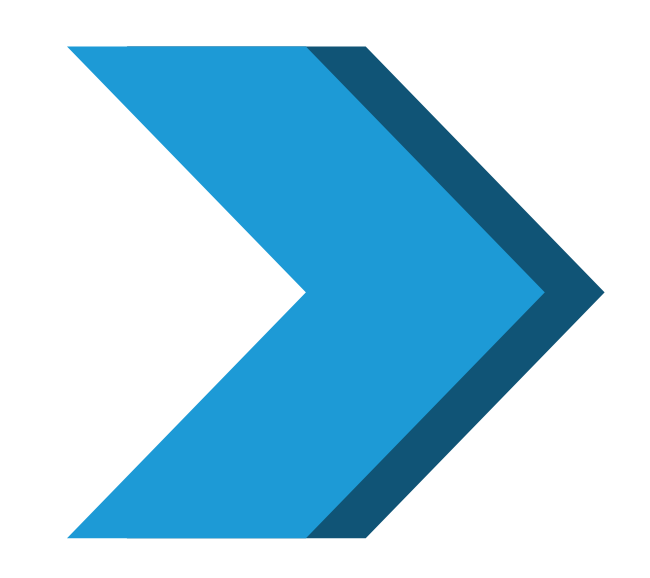

Reference Requirements Doc for achievement list

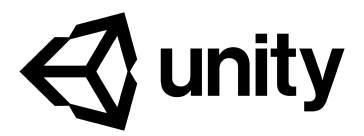

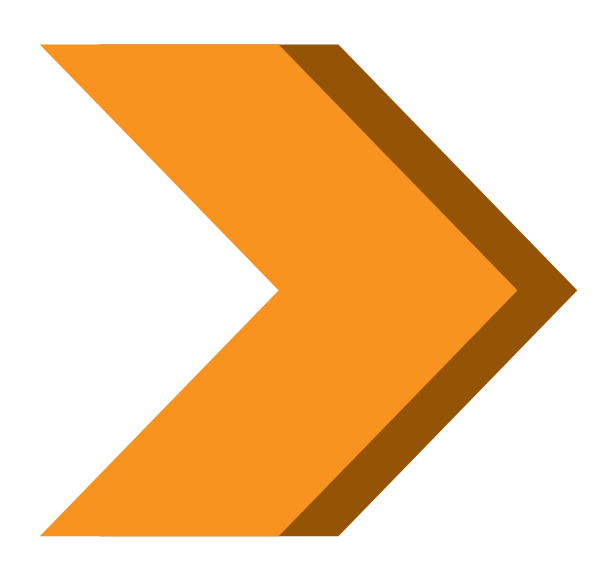

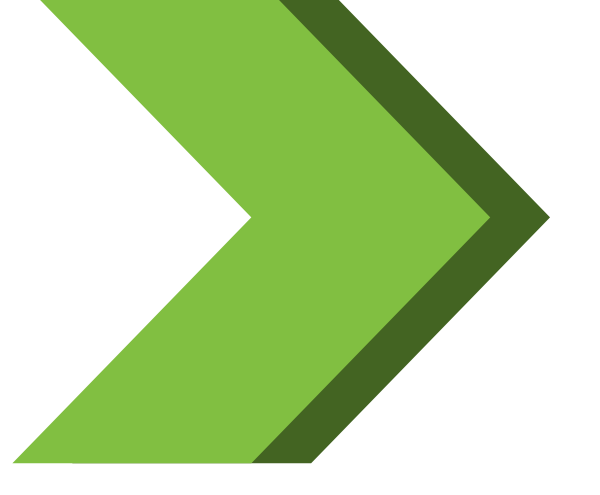

Build an Achievement Manager and Popup notification

Application Systems Programming

Save information locally

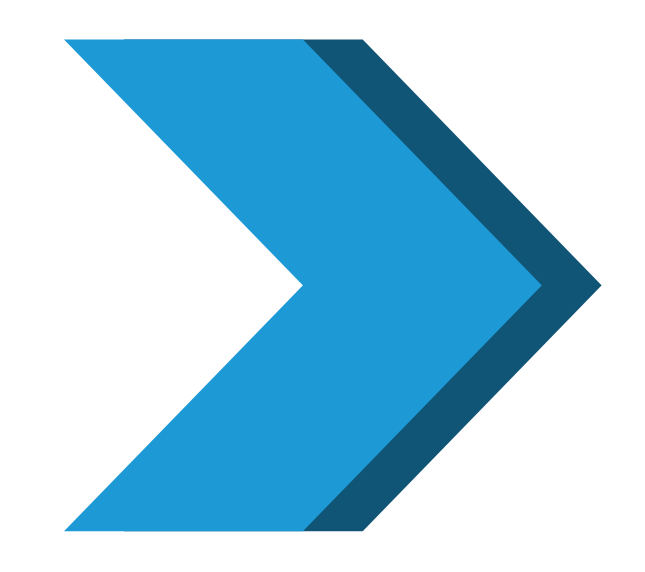

Discuss what elements are necessary to create a usable local save function

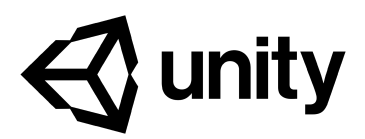

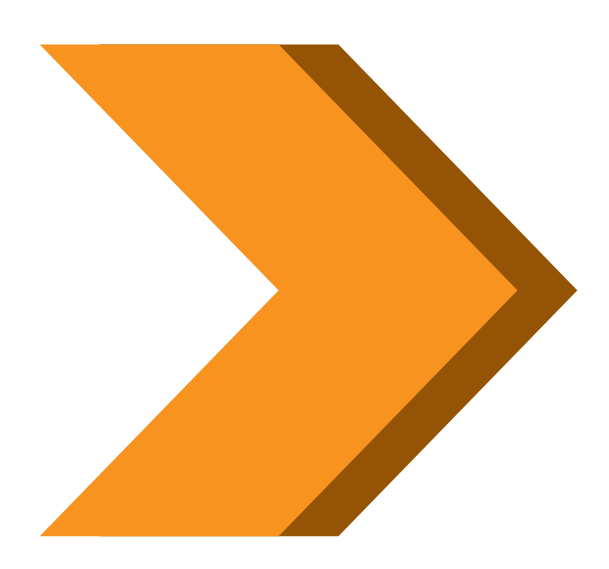

Implement saving, loading, and deleting game data

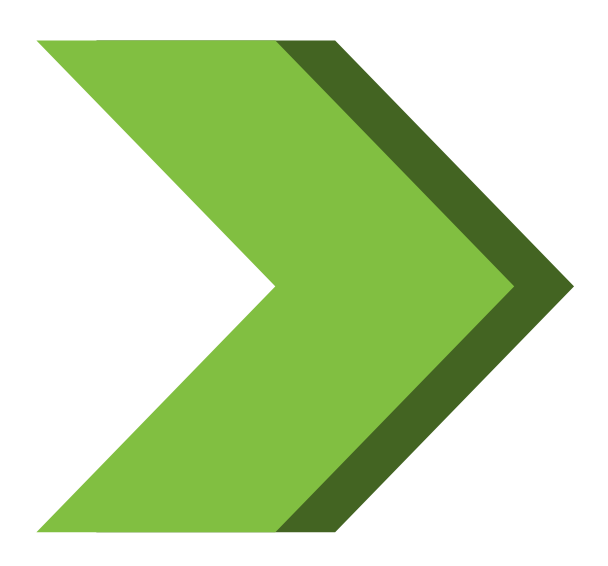

Application Systems Programming

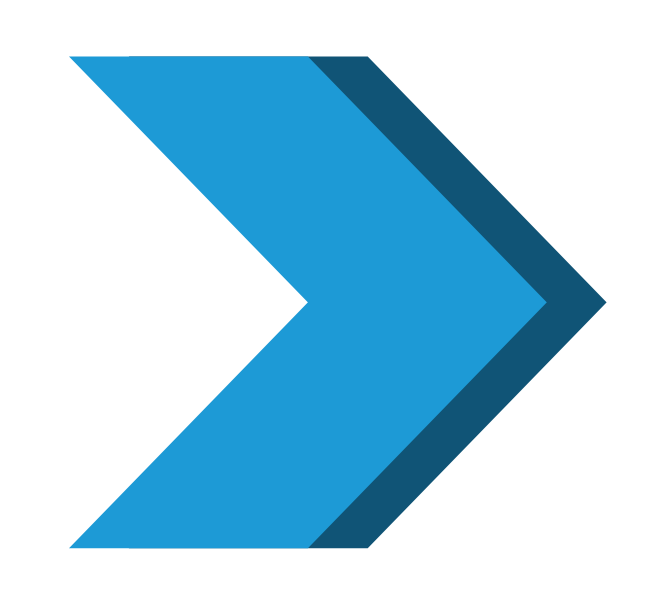

Create UI to allow player to select from four Body and four Turret **ShipParts** 

Create UI for players to customize their ship

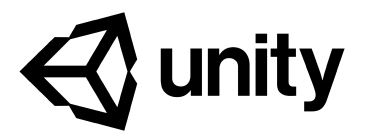

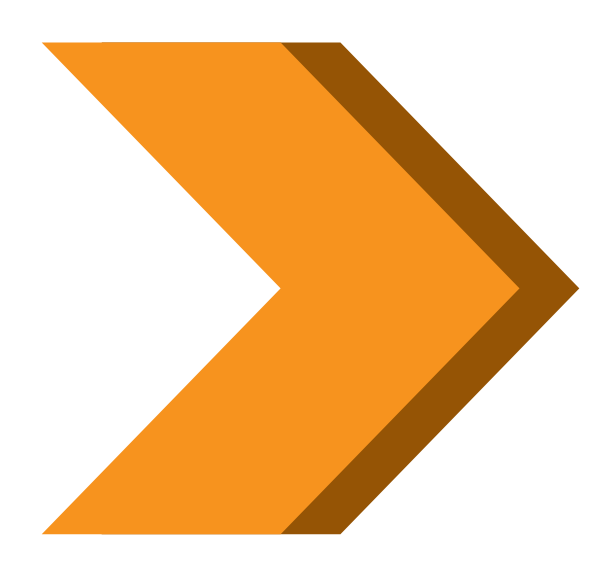

Write a script to replace parts on PlayerShip with those selected by the player

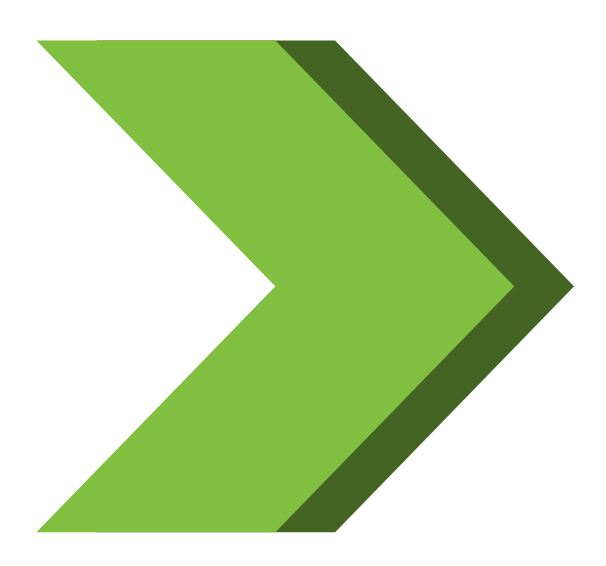

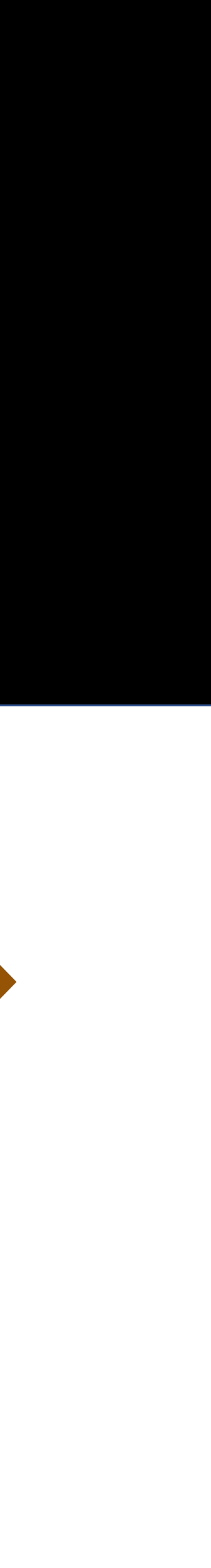

Application Systems Programming

Implement Unity Analytics and Remote Settings

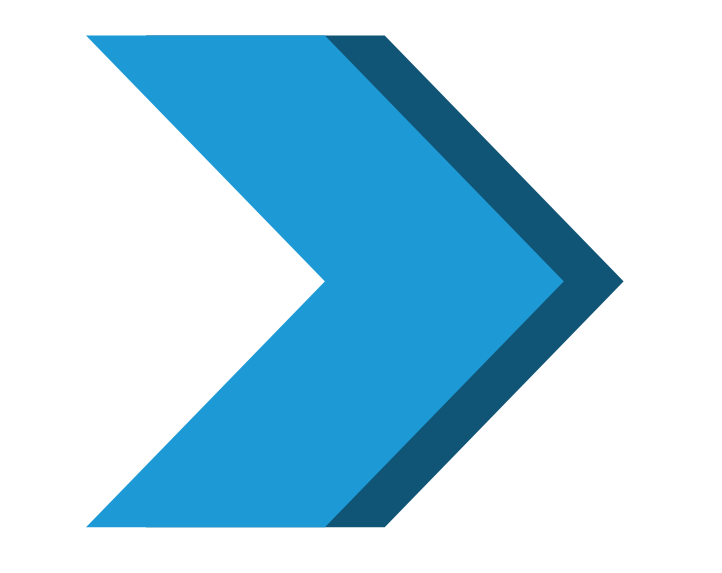

ork in pairs to to eate Standard ent and Custom ent calls to Unity Analytics

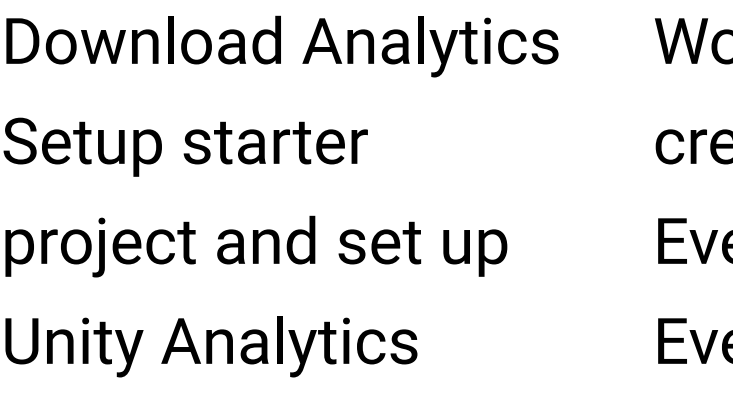

 $\bigotimes$  unity

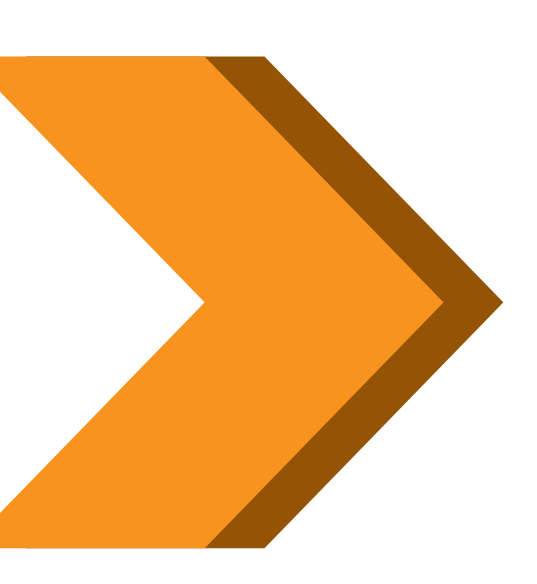

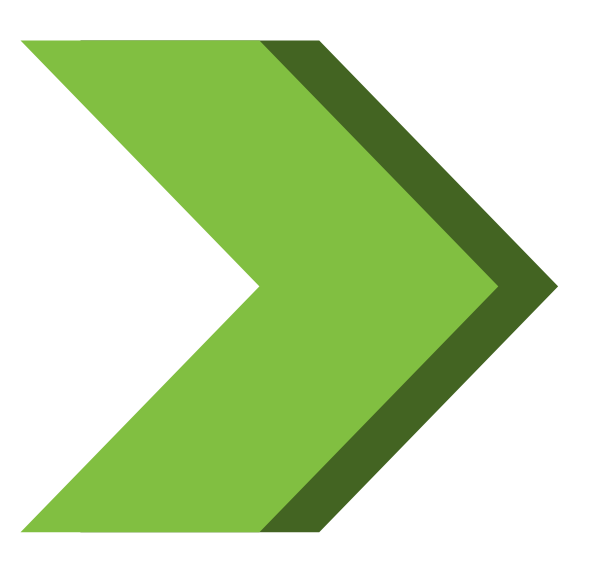

Include a dictionary entry for each part type

Discuss results in pairs

Add Remote Settings by creating a levelProgression key

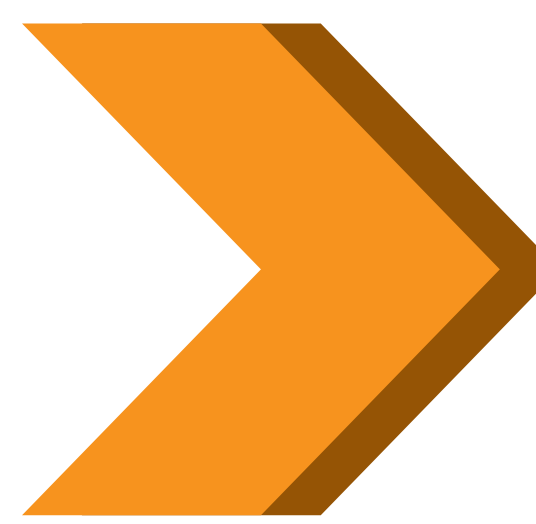

By the end of this series of activities, you will be able to:

- Analyze scripts required to implement behaviors and interactions of GameObjects and environments.
- Determine scripts for pathfinding with the Unity navigation system.
- Demonstrate foundational knowledge of 2D and 3D animation and how they can be controlled with Unity's animation API.
- Identify methods to implement inputs and controls.
- Identify methods to implement camera views and movement.
- Identify methods for implementing GameObject instantiation, destruction, and management.
- Demonstrate foundational knowledge of Materials, Textures, and Shaders and how they can be controlled with Unity's rendering API.
- Demonstrate foundational knowledge of lighting and how it can be controlled with Unity's lighting API.
- Recognize techniques for structuring scripts for modularity, readability, and reusability.

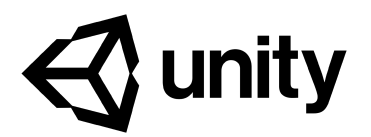

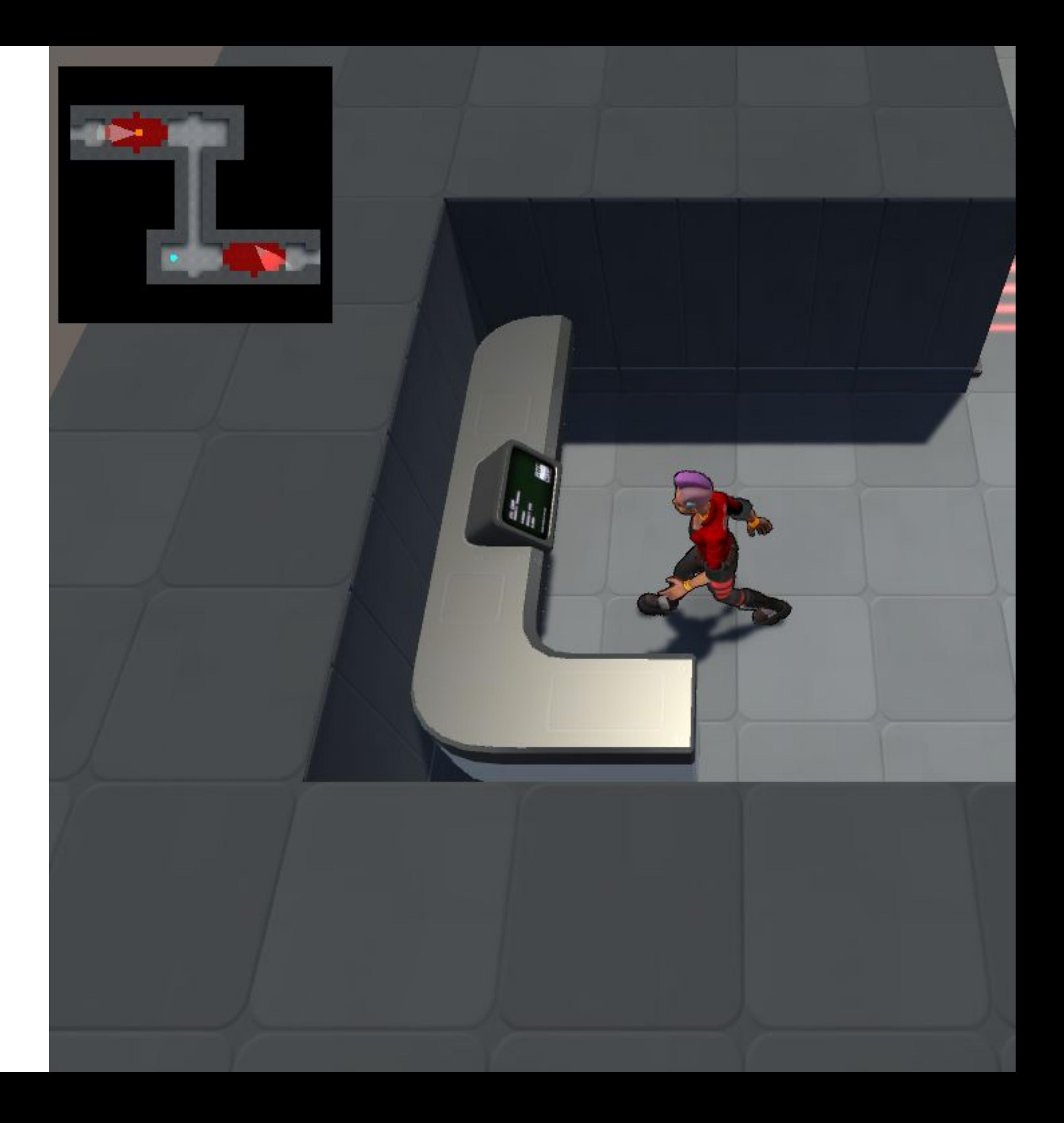

#### 3D Interactions, Cameras, and Navigation

3D Interactions, Cameras, and Navigation

Implement navigation of an enemy sentry

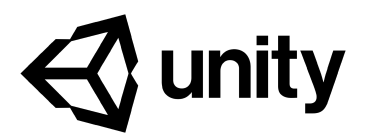

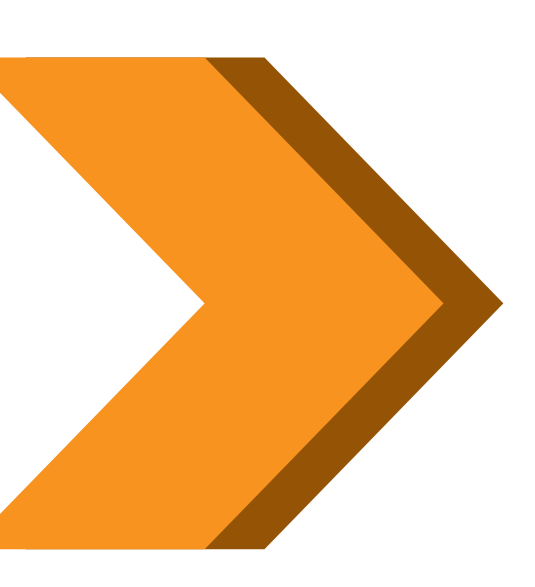

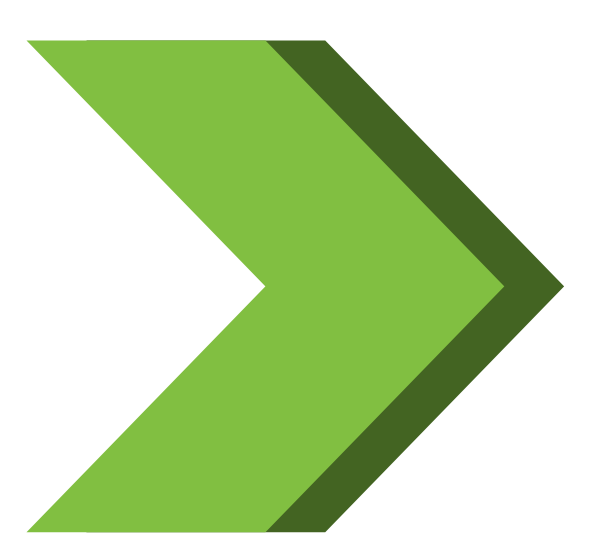

te a Waypoint ipt to indicate position and entation of the ypoint

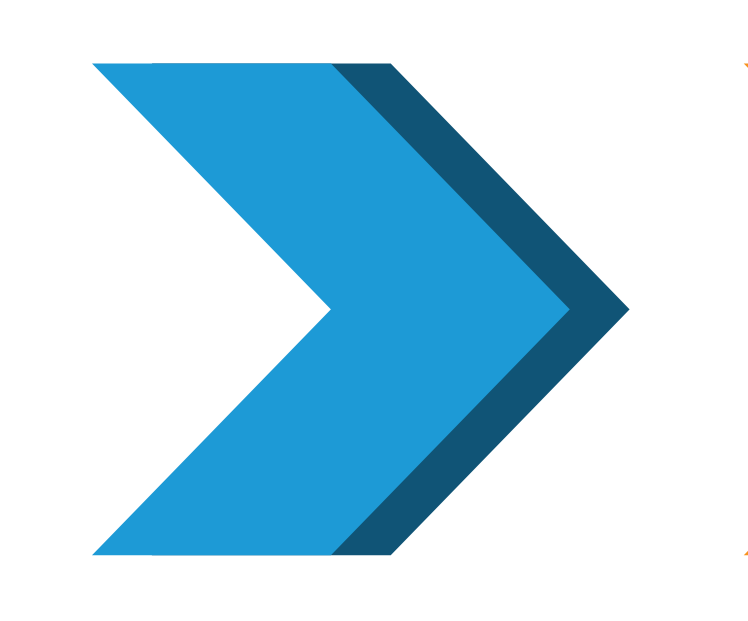

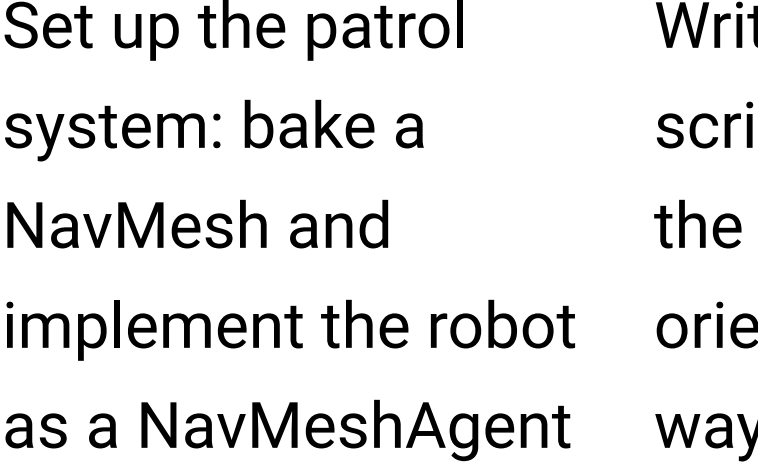

Implement the movement sequence of the EnemyBot

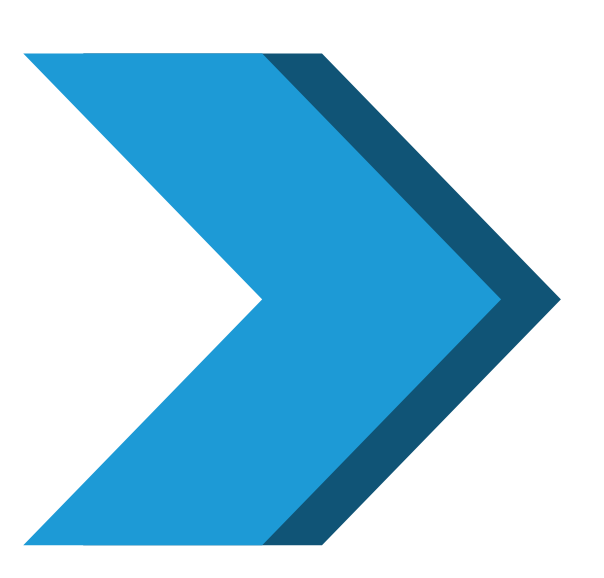

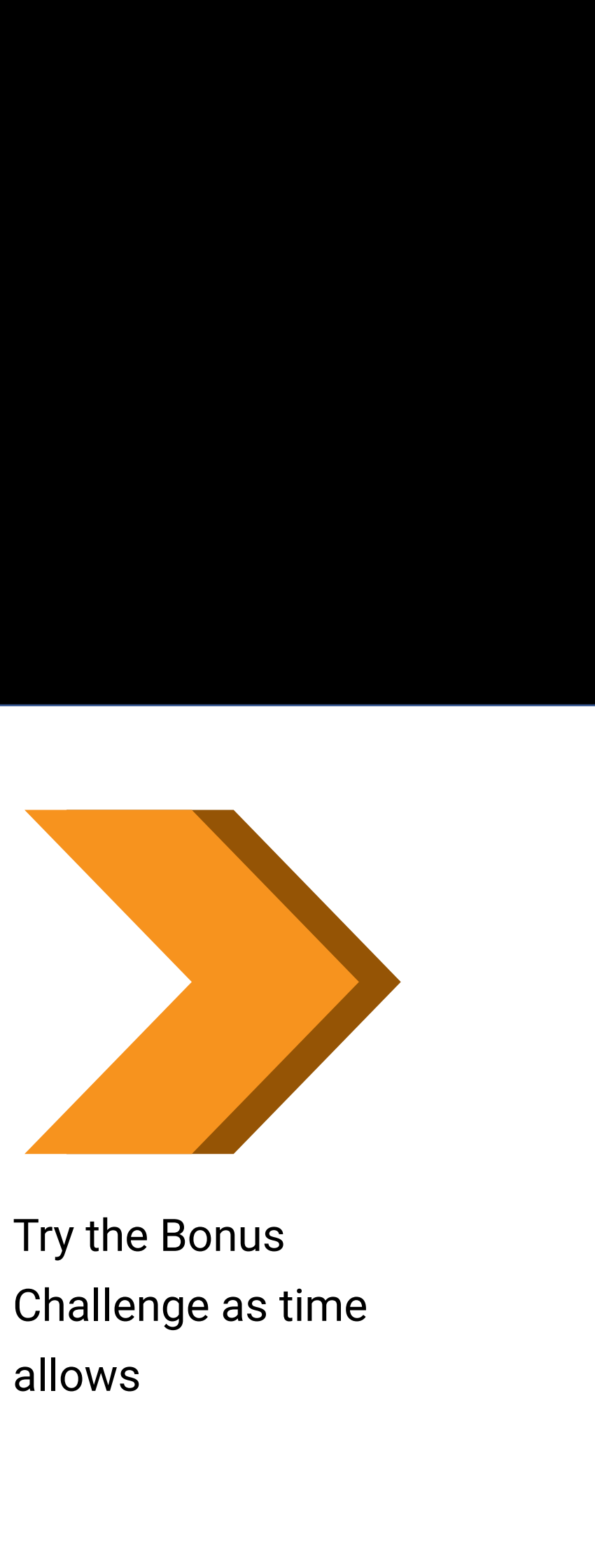

Implement the enemy animation using the Animator. CrossFade() method

3D Interactions, Cameras, and Navigation

Control the camera

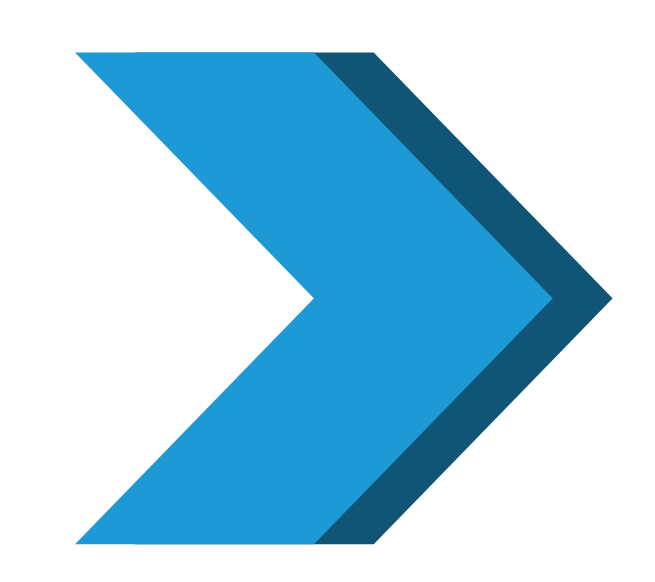

Modify the StealthPlayer-Camera script to move to look down hallways

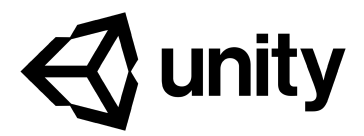

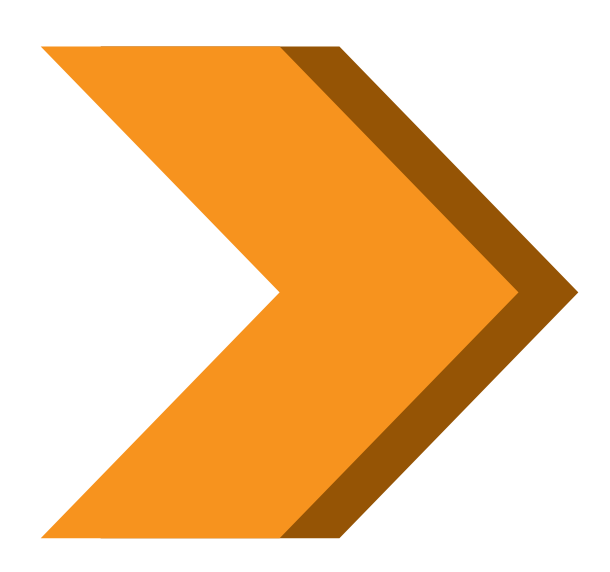

Try the bonus challenge as time allows

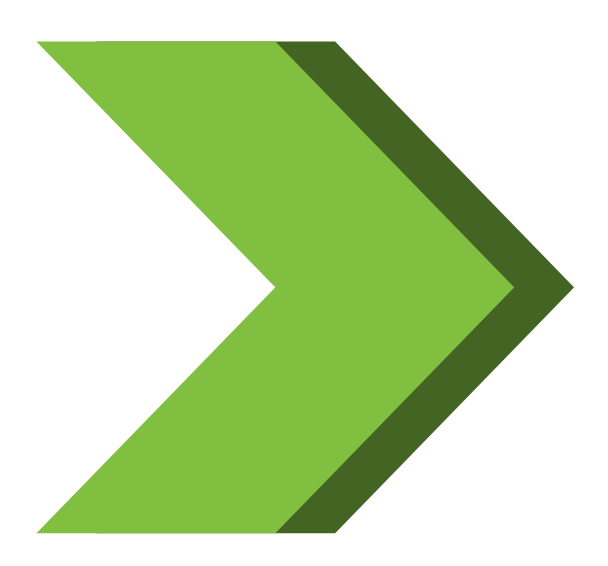

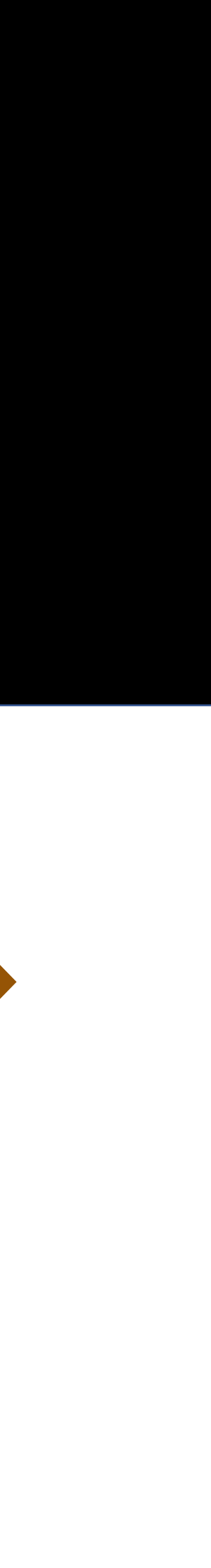

3D Interactions, Cameras, and Navigation

Implement a Desk panel to disable the SecurityGate and automated **SecurityCameras** 

Add environmental interactions

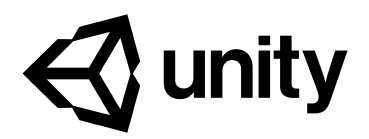

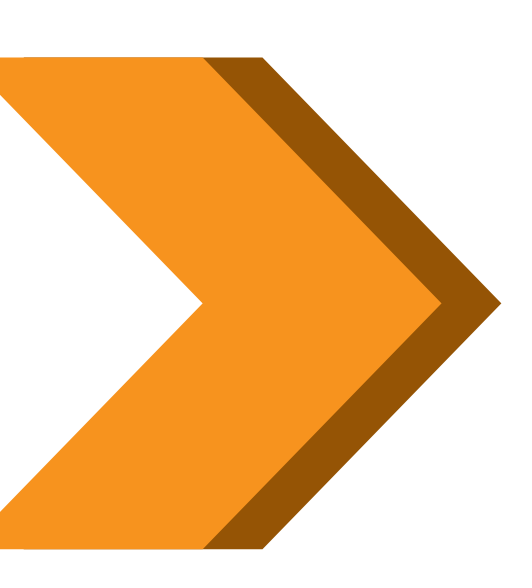

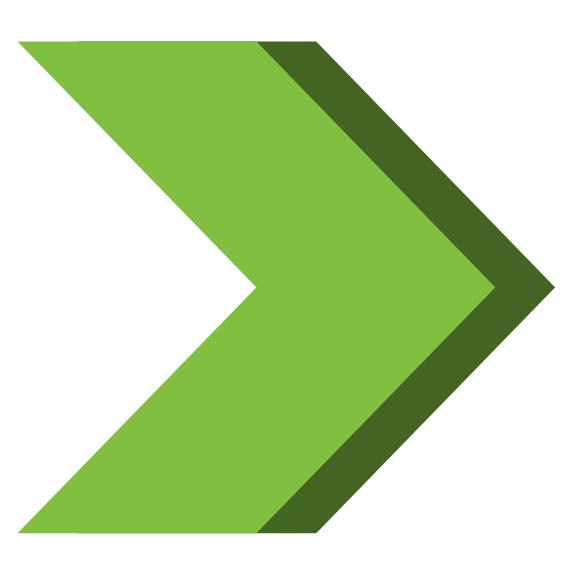

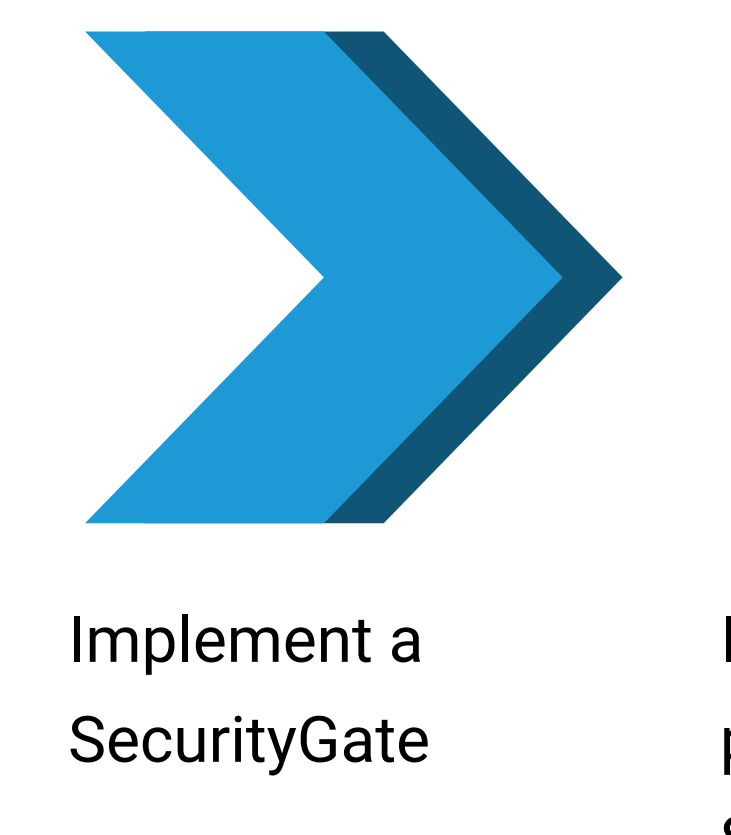

Make volumetric lights on the **SecurityCameras** and enemy robot sense the Player

Discuss and compare approaches

Try the bonus challenge as time allows

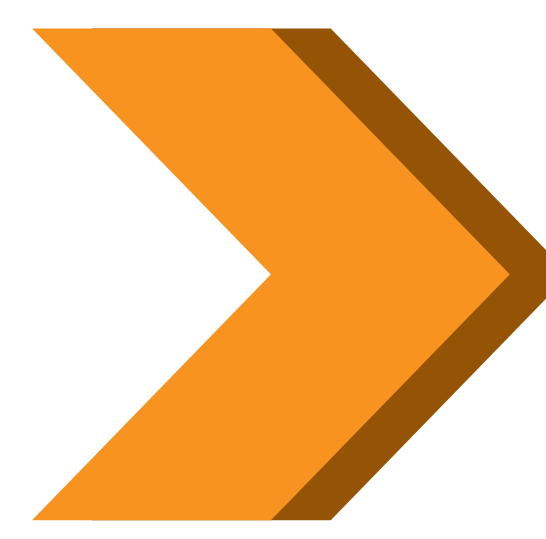

By the end of this series of activities, you will be able to:

- Analyze scripts required to implement behaviors and interactions of GameObjects and environments.
- Demonstrate foundational knowledge of Materials, Textures, and Shaders and how they can be controlled with Unity's rendering API.
- Demonstrate foundational knowledge of lighting and how it can be controlled with Unity's lighting API.
- Demonstrate foundational knowledge of 2D and 3D animation and how they can be controlled with Unity's animation API.
- Identify methods for implementing GameObject instantiation, destruction, and management.
- Determine scripts for pathfinding with the Unity navigation system.
- Recognize techniques for structuring scripts for modularity, readability, and reusability.
- Determine scripts for implementing audio assets.
- Interpret scripts for application interface flow, such as menu systems, UI navigation, and application settings.

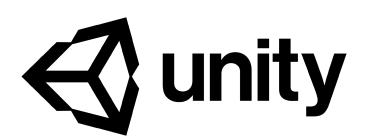

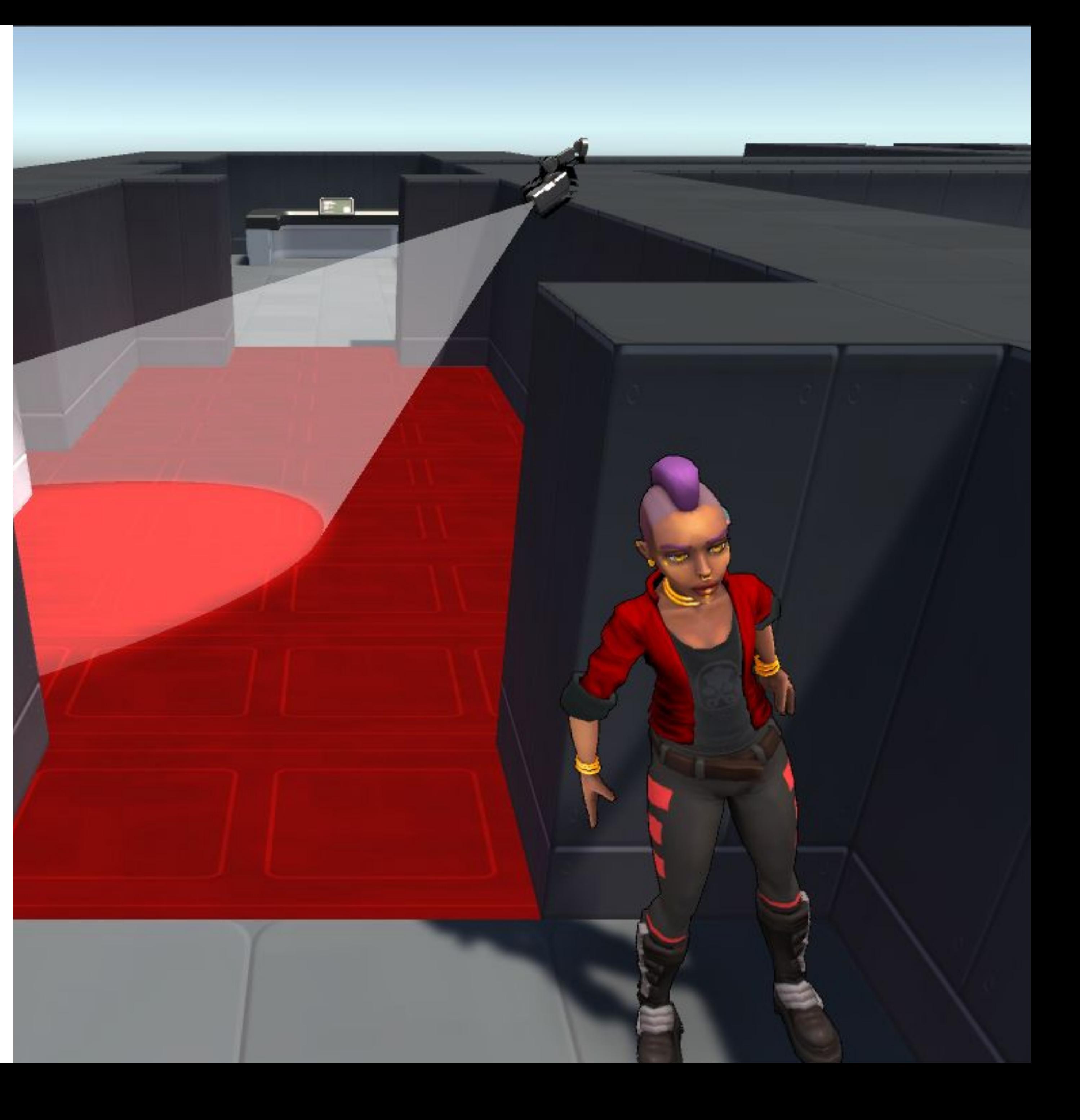

#### 3D Art & Audio Pipeline

### Activity 1 3D Art & Audio Pipeline

Create a Red Alert

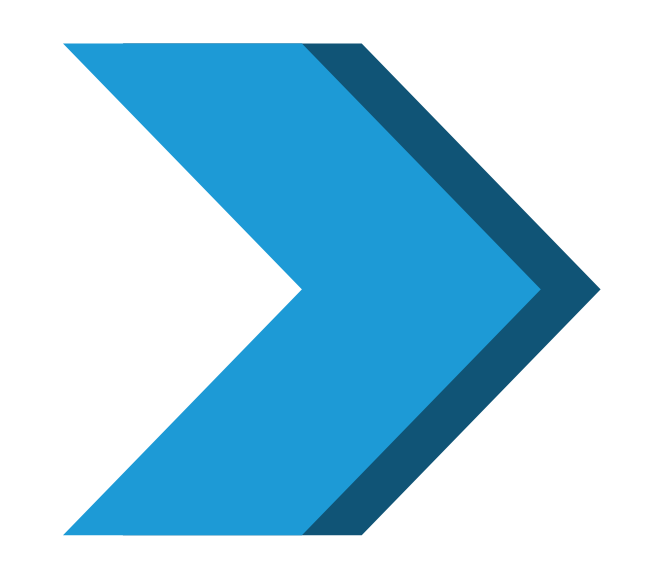

Import assets and project files

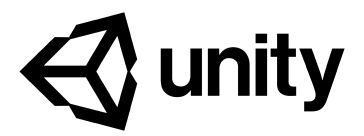

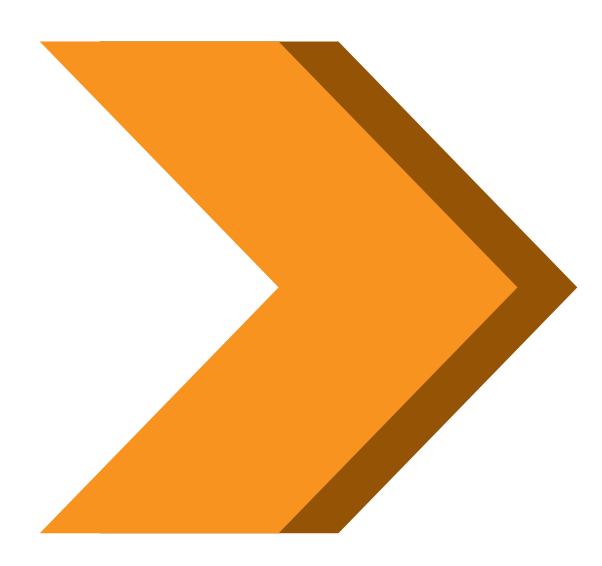

Implement the changes that occur when Alert Mode is activated and deactivated

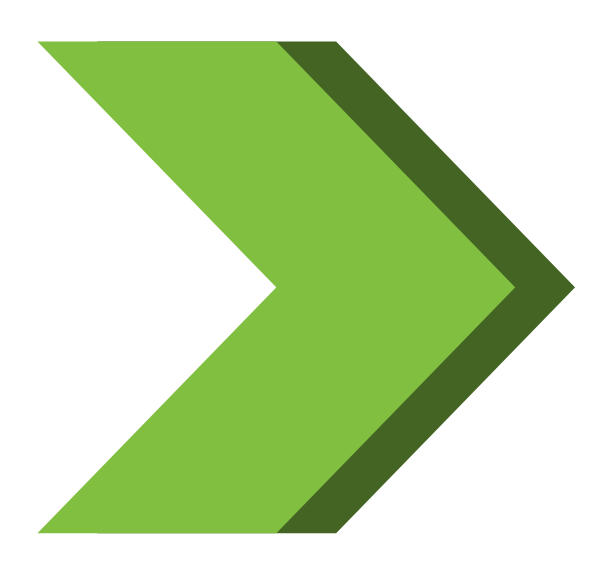

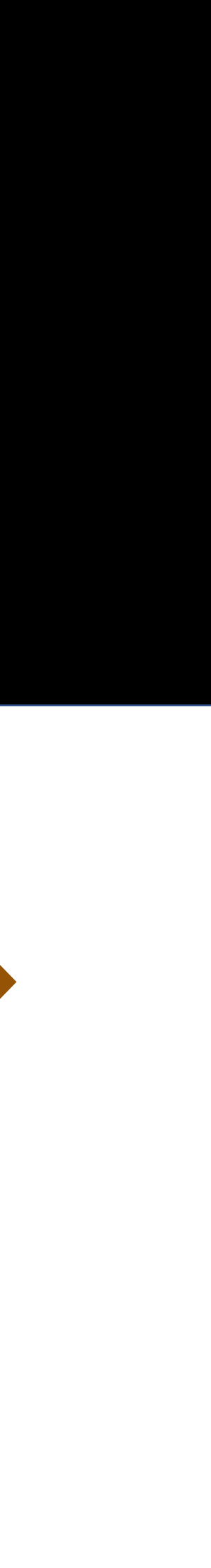

### Activity 2 3D Art & Audio Pipeline

Add audio effects

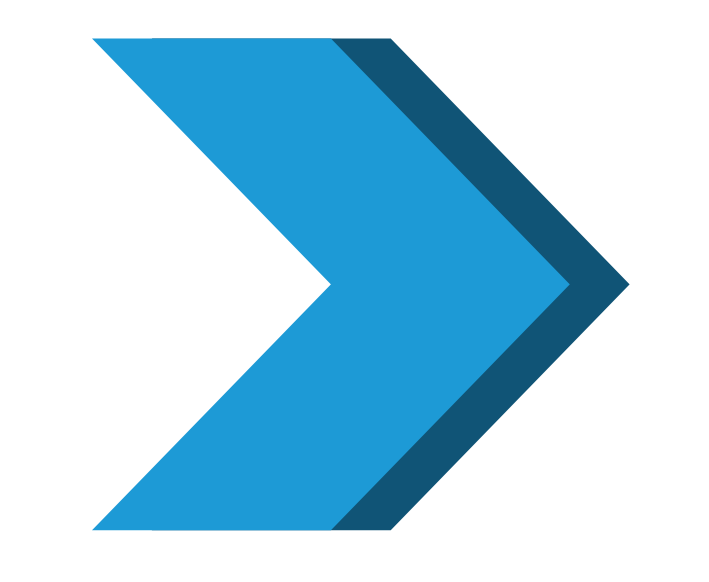

Set up the Audio Listeners and Reverb Zones

Create an Audio Mixer

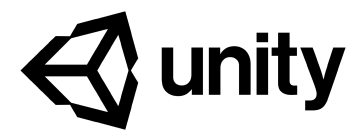

Set up and Add footsteps Location-Based 3D Sound

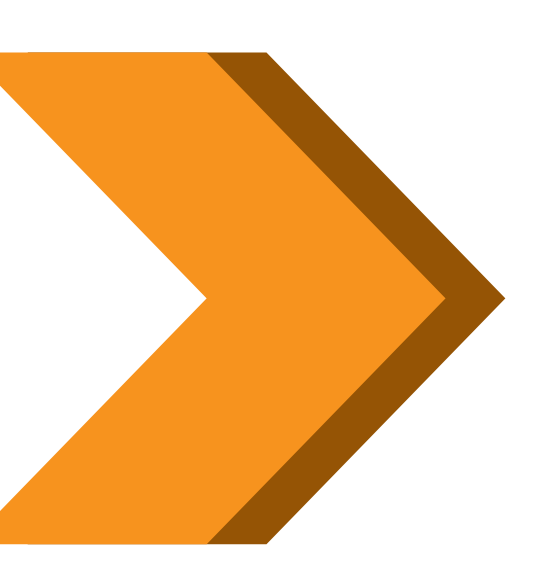

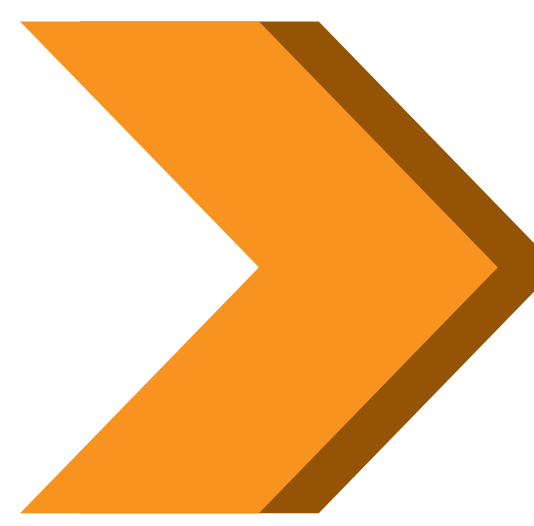

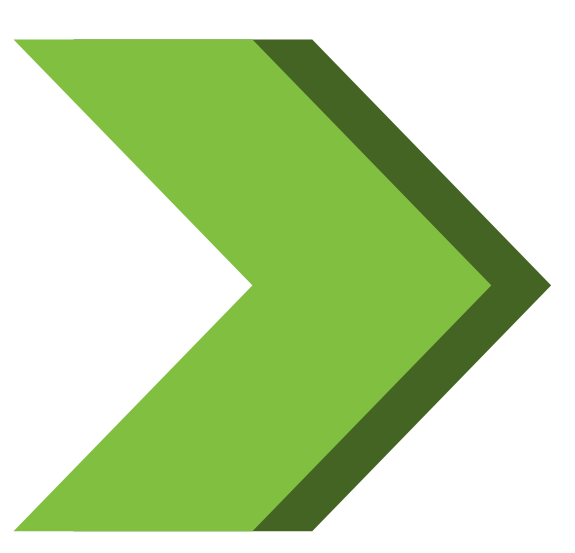

Add background music, ambient sound, and the alert sound

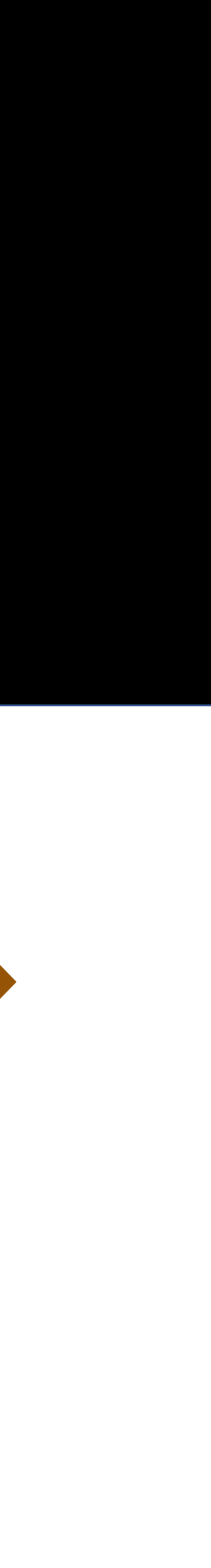

3D Art & Audio Pipeline

Add a second level to *Stealth*

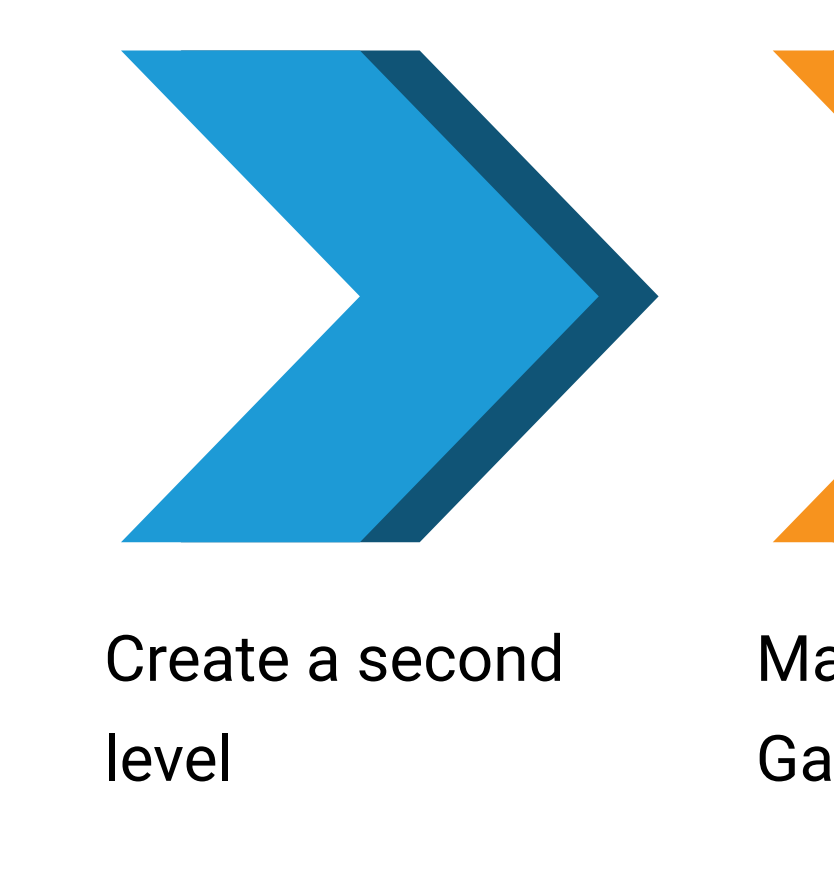

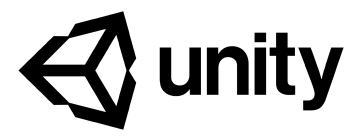

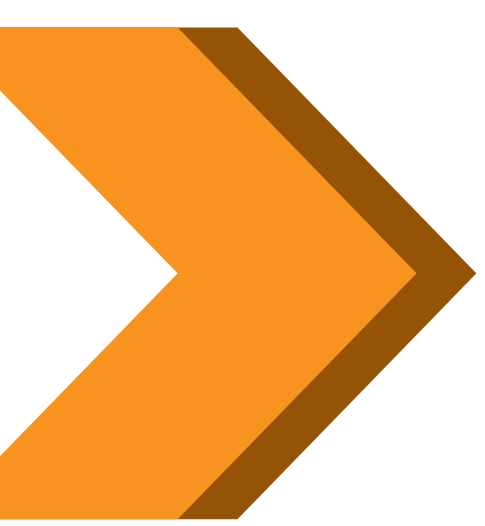

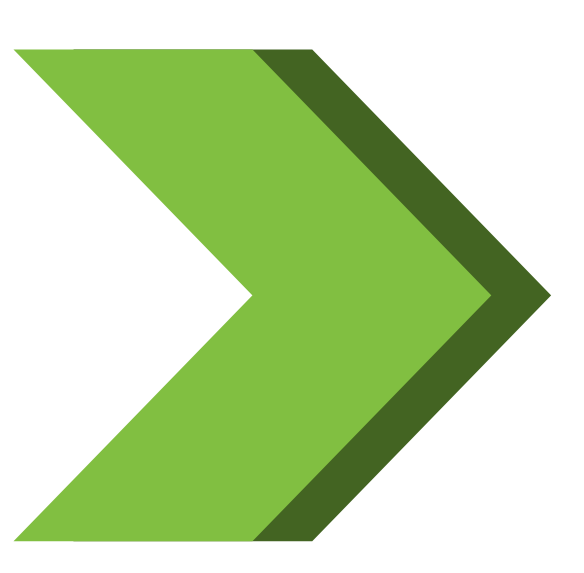

Manage GameObjects

Move elements of the game to a scene named \_PersistentScene

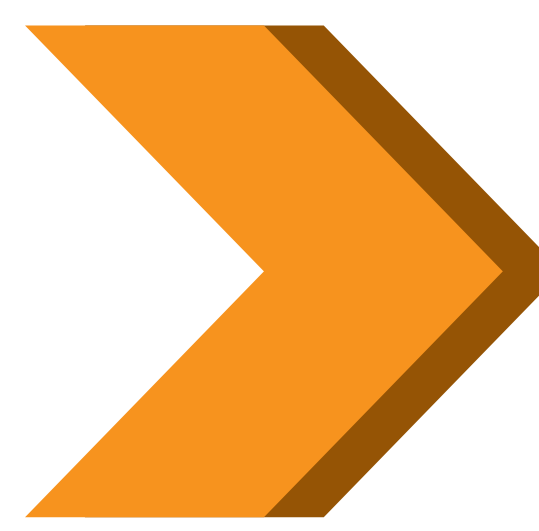

Prepare for peer review

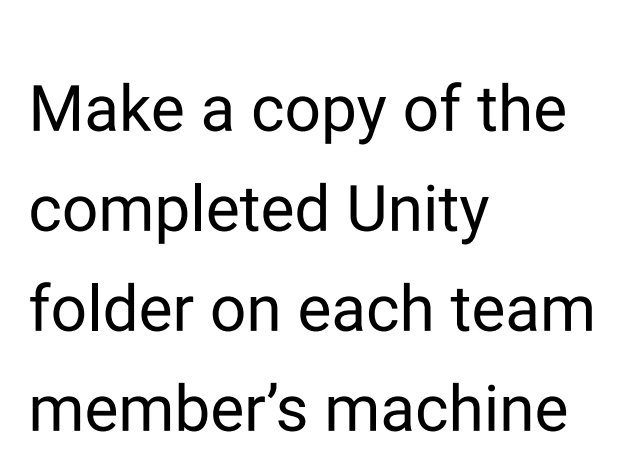

### Activity 4 3D Art & Audio Pipeline

Conduct peer review

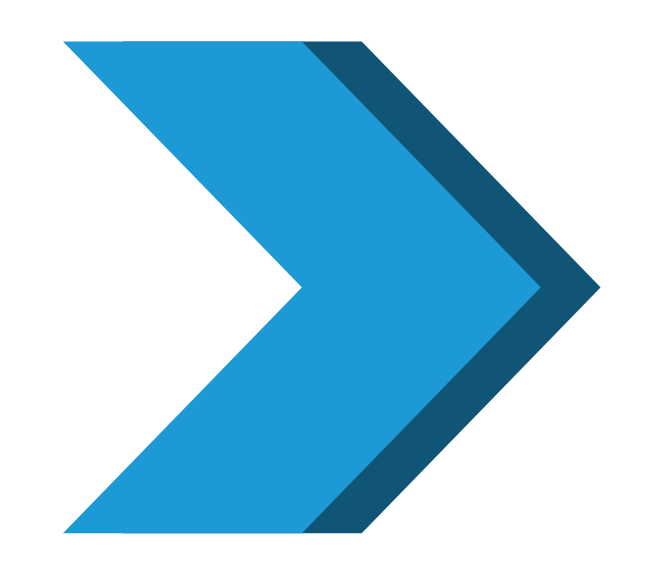

Trade machines with a partner

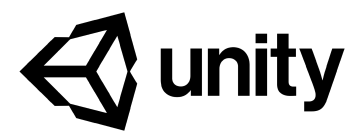

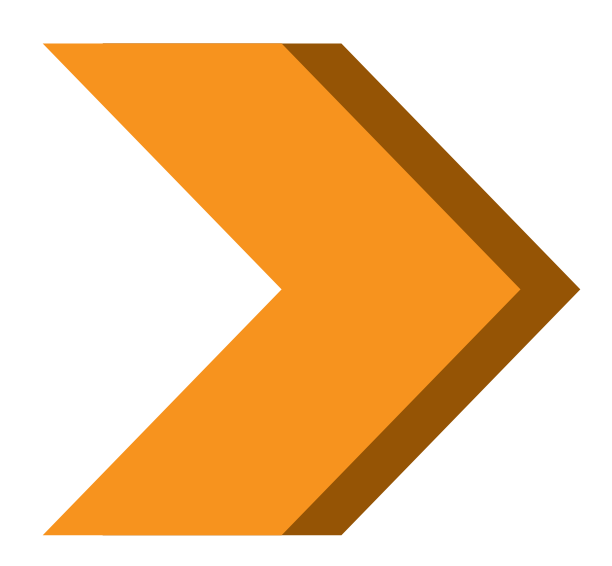

Follow the rubric to review and score your classmate's project

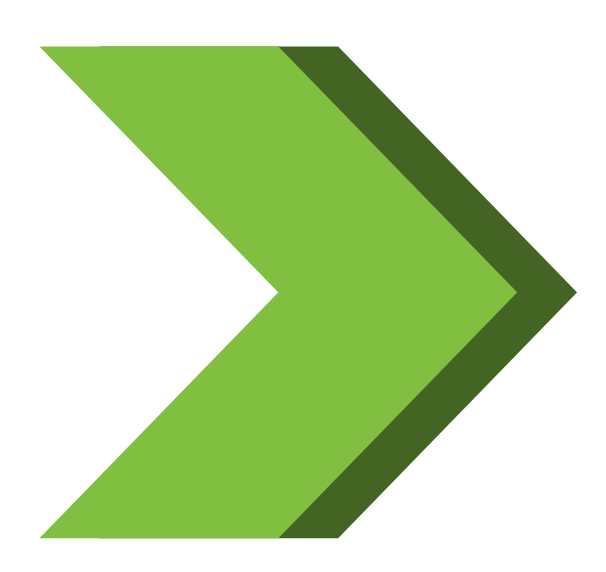

Share and compare feedback

#### **GameManager Script**

The programmer has created a GameManager script that manages the additive loading and subtractive unloading of levels from \_PersistentScene: **1 point**

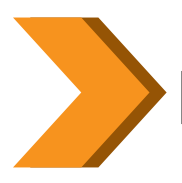

#### **Next Level Loading**

When the player's character reaches the level goal area, the LevelAdvancePanel appears and the next level loads (or the first level, if the player has just completed the last level in the game): **1 point Level Restart**

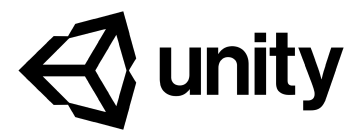

When the player's character is "caught" by the enemy robot, the level restarts: **1 point**

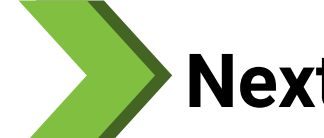

### Grading Rubric

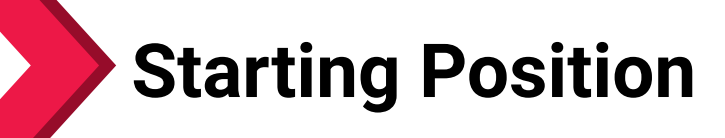

When a new level loads, the player's character is placed in the correct starting position and orientation for that level: **1 point**

#### **MiniMap Reload**

When a new level loads, the MiniMap reloads and represents the new level and its contents accurately: **1 point**

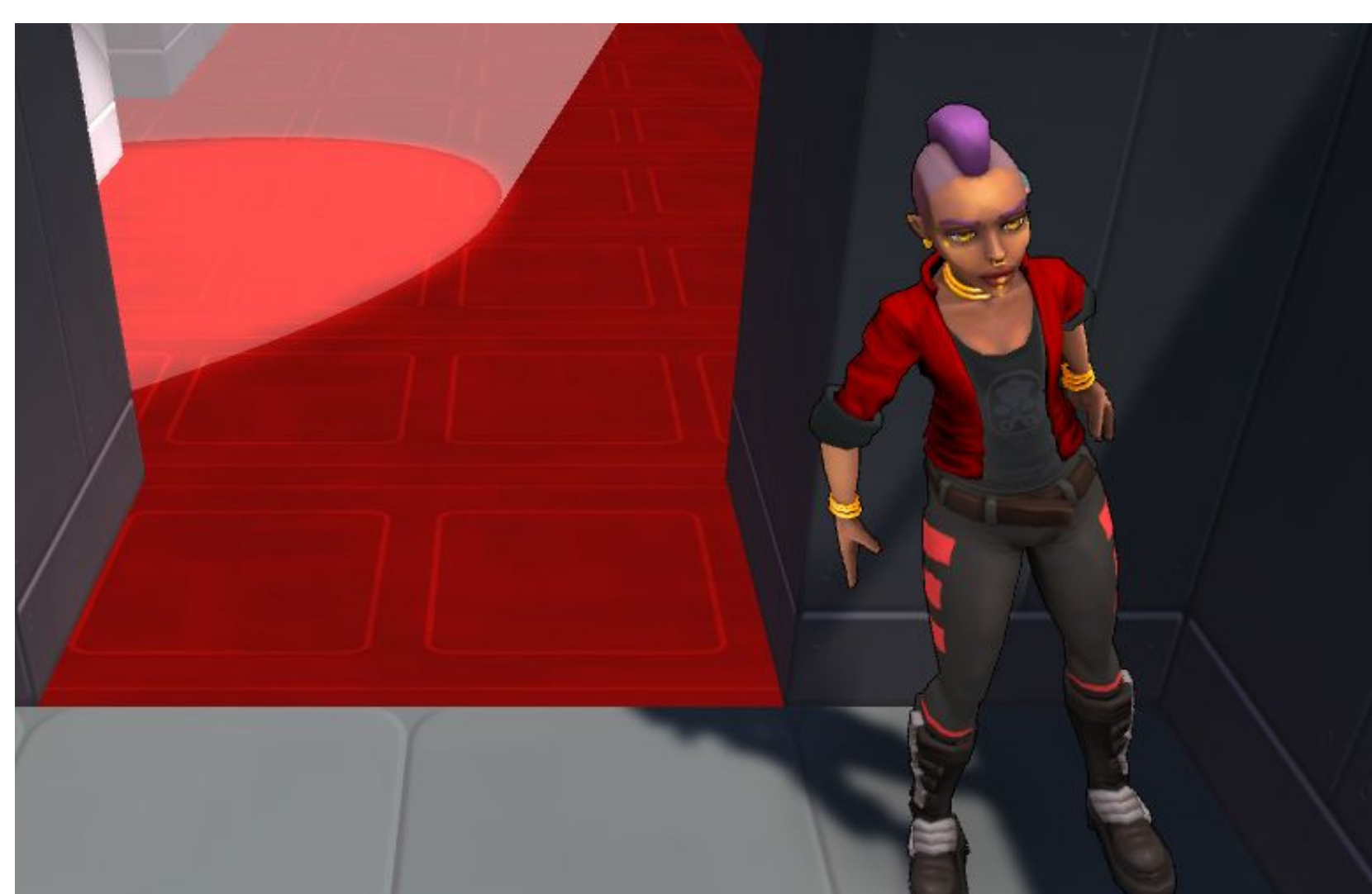

ADAM – Made with Unity ADAM - Made

### Final Review

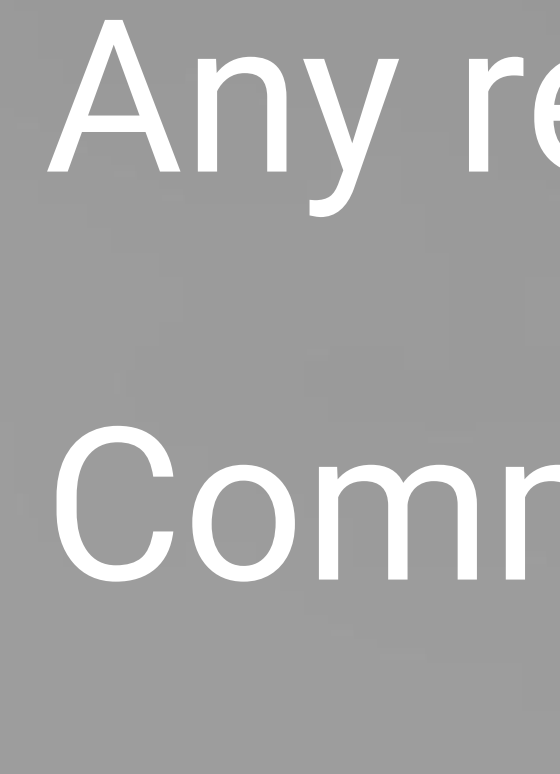

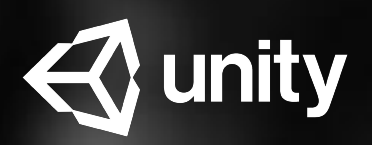

## Any remaining topics Common challenges Creative approaches

### "Aha" moments

What to expect from the exam

ADAM – Made with Unity ADAM - Made with Unity

# Congratulations!

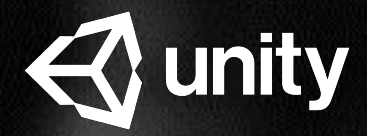

ADAM – Made with Unity ADAM - Made with Unity

### Unity Workshops Certified Programmer Exam Prep: 2017.4

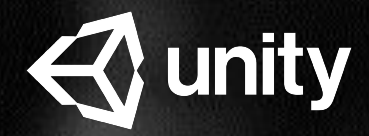